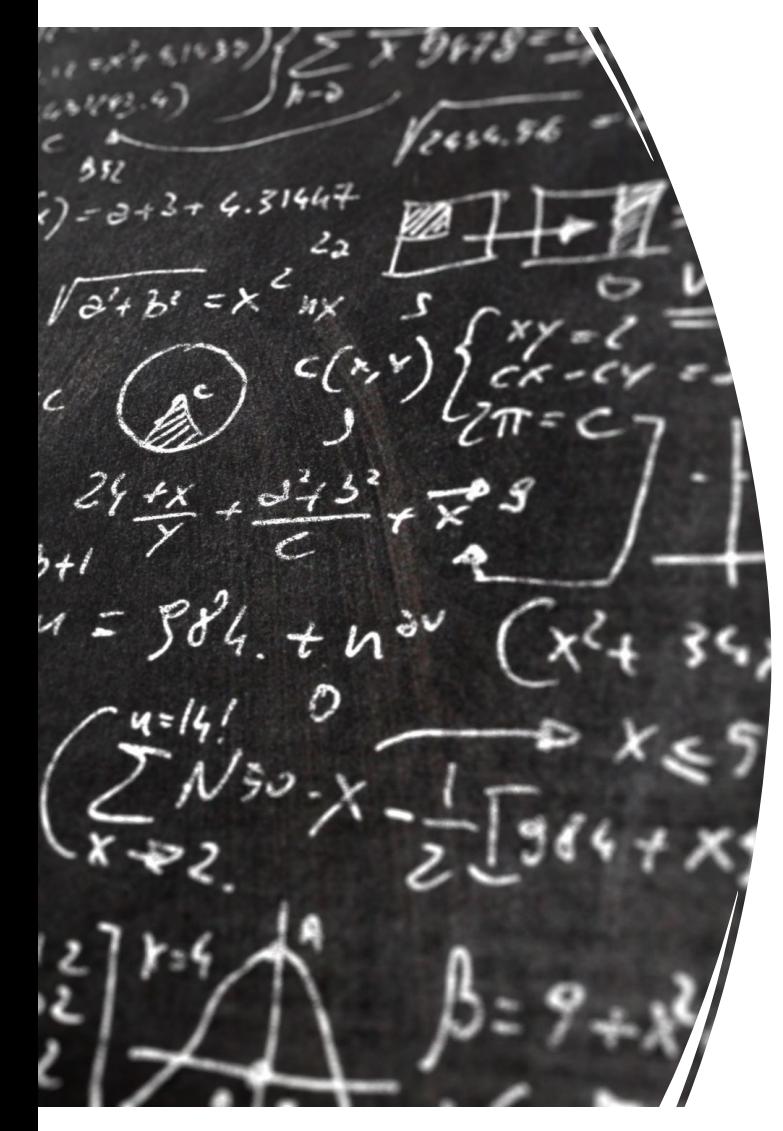

CS 383 – Computational Text Analysis

#### Lecture 12 FNNs roundup, RNNs

Adam Poliak 02/27/2023

Slides adapted from Jordan Boyd-Graber, Daniel Khashabi, Matt Gormley, Eren Gultepe

# Announcements

- HW04
	- Due Friday (shorter than the previous ones)
- Reading 05
	- CTA/TADA/CSS papers using Word Embeddings
	- Look at piazza for deadline
- Office hours this week:
	- After class today
	- Email me to schedule this week
- Final Project Ideation
	- 250 write up what idea do you have, who are you working with
	- Due before Spring break

## **Outline**

Recap - Backpropagation

Issues when training NNs

Pytorch

Deep Averaging Neural Network

RNNs

# Supervised Learning in a nutshell

In a ML model, what are we training?

• **Parameters!**

How do we learn values for parameters?

- Update them by using them to make predictions and seeing **how far off our predictions** are
	- **Loss function!**

Algorithm to learn weights?

- **SGD**
- Others exist but not covering them

#### Root sum of squares

$$
\frac{1}{2}\sum_{i=1}^n(y_i-\boldsymbol{\beta}\cdot\boldsymbol{x}_i)^2
$$

$$
\mathcal{L}(\hat{y}, y) = \frac{1}{2} (y - \hat{y})^2
$$
  
=  $\frac{1}{2} (y - \sigma(\beta * x + \beta_0))^2$ 

Lets imagine we have one weight,

$$
= \frac{1}{2}(y - \sigma(\beta_1 * x + \beta_0))^2
$$

Find coefficient and bias to minimize loss

$$
\mathcal{L}(\hat{y}, y) = \frac{1}{2} (y - \sigma(\beta_1 * x + \beta_0))^2
$$

$$
\frac{\partial \mathcal{L}}{\partial \beta_1} = (\mathbf{y} - \sigma(\beta_1 * x + \beta_0))\sigma'(\beta_1 * x + \beta_0)x
$$

$$
\frac{\partial \mathcal{L}}{\partial \beta_0} = (\mathcal{Y} - \sigma(\beta_1 * x + \beta_0))\sigma'(\beta_1 * x + \beta_0)
$$

Symbolic differentiation

Con's: lots of repeated computations

# Computation graph

A way to represent an expression broken down into separate operations.

Each operation is a node in a graph

At each node, store value from forward pass, and values of the loss from backward pass

# Backpropagation

Computing derivative of the output with respect to intermediate variables (including the input)

- 1. Create computation graph
- 2. Write down the multi-variable derivative of each node in the graph
- 3. Compute forward pass
- 4. Starting at the last night, propagate the loss backwards

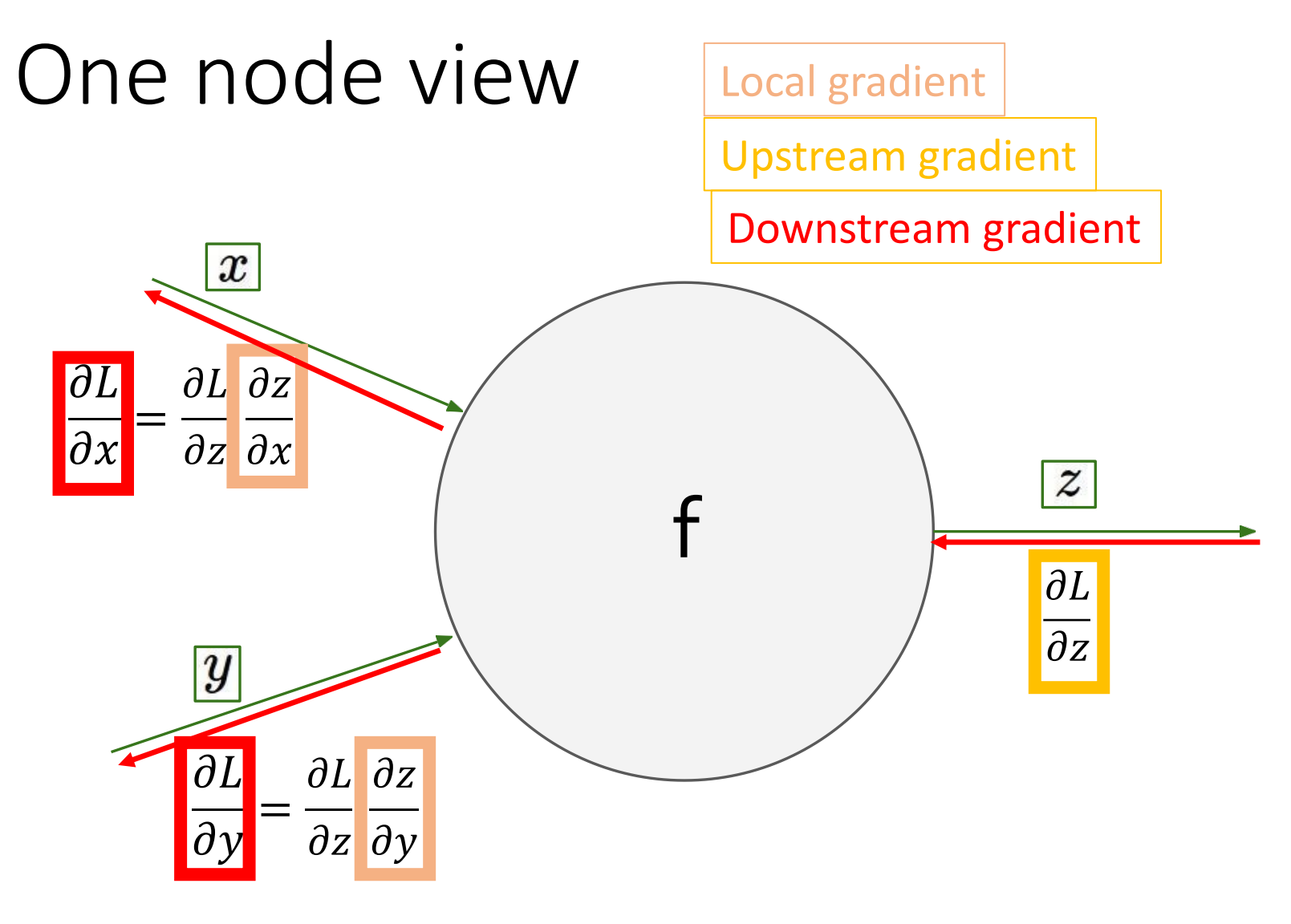

Figure from Andrej Karpathy<br>
<u>Bigure from Andrej Karpathy</u>

#### **Training**

# Backpropagation

**Automatic Differentiation – Reverse Mode (aka. Backpropagation)**

Forward Computation

- 1. Write an **algorithm** for evaluating the function y = f(**x**). The algorithm defines a **directed acyclic graph**, where each variable is a node (i.e. the "**computation graph"**)<br>2. Visit each node in **topological order**.
- 2. Visit each node in **topological order.**<br>For variable u<sub>i</sub> with inputs v<sub>1</sub>,..., v<sub>N</sub>
	- a. Compute  $u_i = g_i(v_1, \ldots, v_N)$
	- b. Store the result at the node

#### Backward Computation

- **1. Initialize** all partial derivatives dy/du<sub>i</sub> to 0 and dy/dy = 1.
- 2. Visit each node in **reverse topological order**.  $(\mathsf{v}_{{}_{1}},\!{\ldots},\mathsf{v}_{\mathsf{N}})$ 
	- a. We already know dy/du<sub>i</sub>
	- b. Increment dy/dv<sub>j</sub> by (dy/du<sub>i</sub>)(du<sub>i</sub>/dv<sub>j</sub>)<br>(Choice of algorithm ensures computing (du<sub>i</sub>/dv<sub>j</sub>) is easy)

**Return** partial derivatives dy/du<sub>i</sub> for all variables

Slide from Matt Gormley

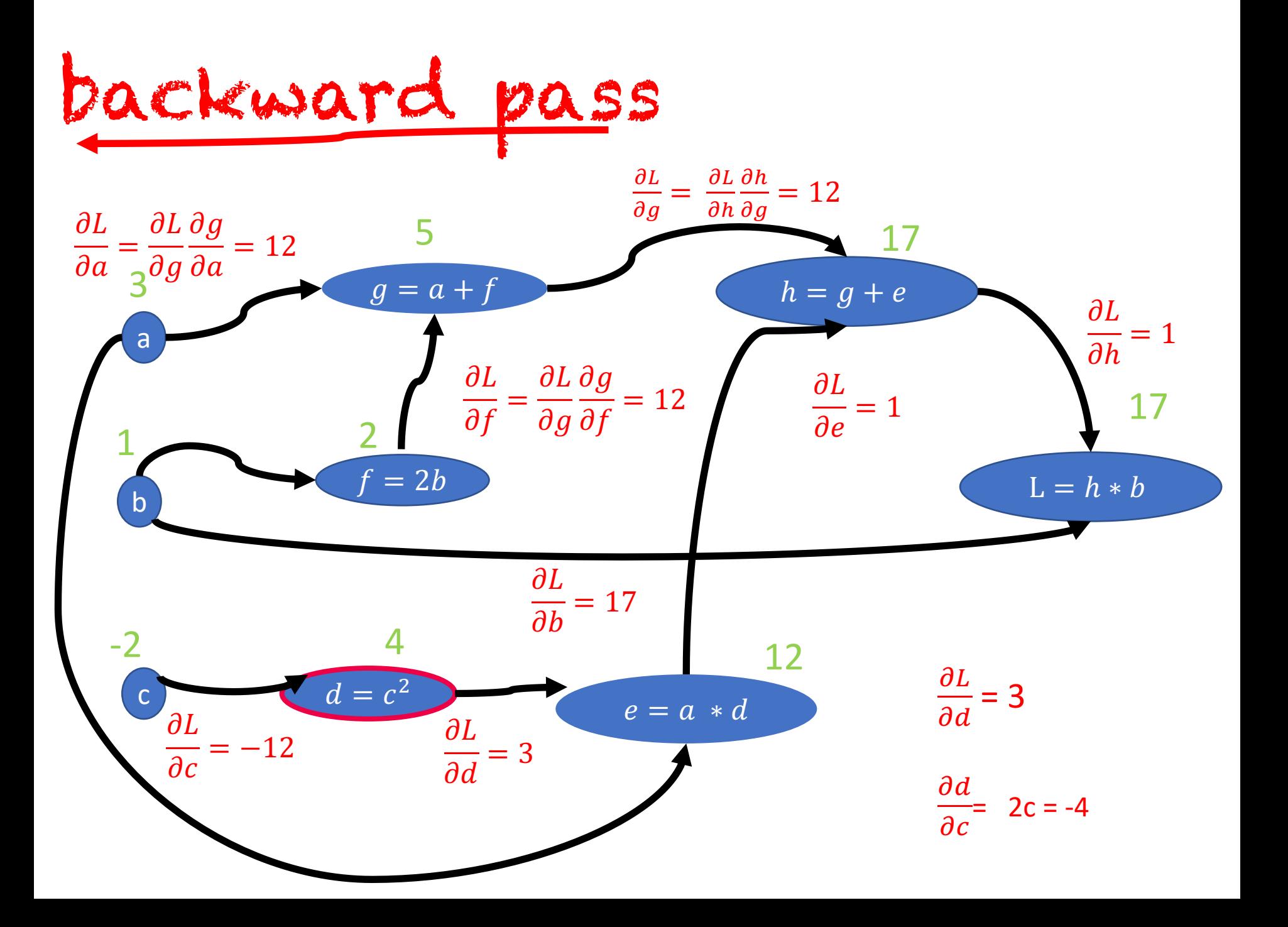

# Exploding gradient

The gradient can accumulate, becoming very big

Issues:

might move our weights too much result in Nan

Solution: Clipping Maximum value for gradients Can be dynamic

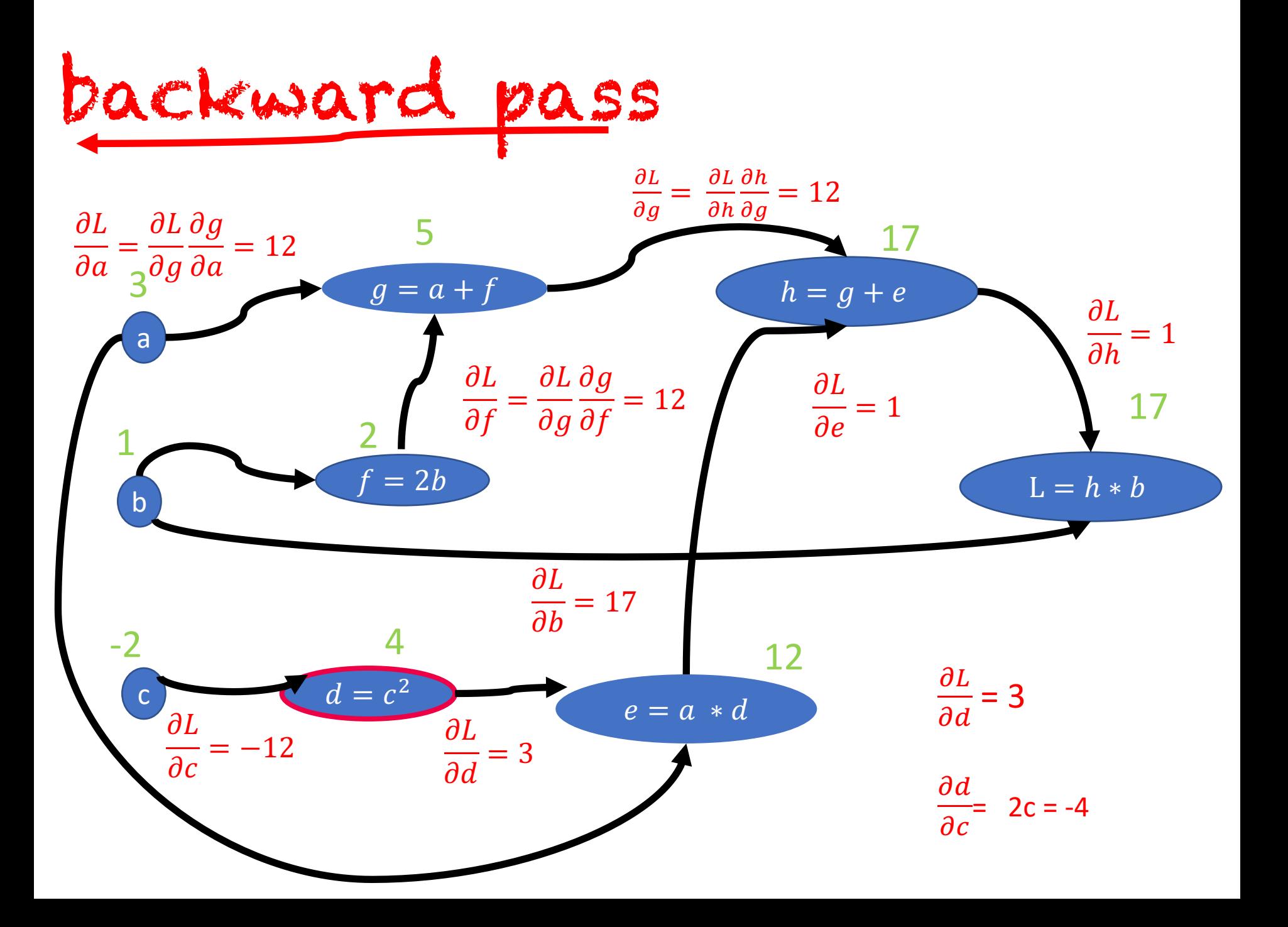

# Vanishing gradient

The gradient become 0

Issues:

wont be able to update weights (because 0 gets passed all the way back) stuck in a local optima

Solution:

ReLU activation function  $z = max(0, z)$ 

#### ReLU  $R$ e $L$ U $R$ e $R$ e $L$ U $R$

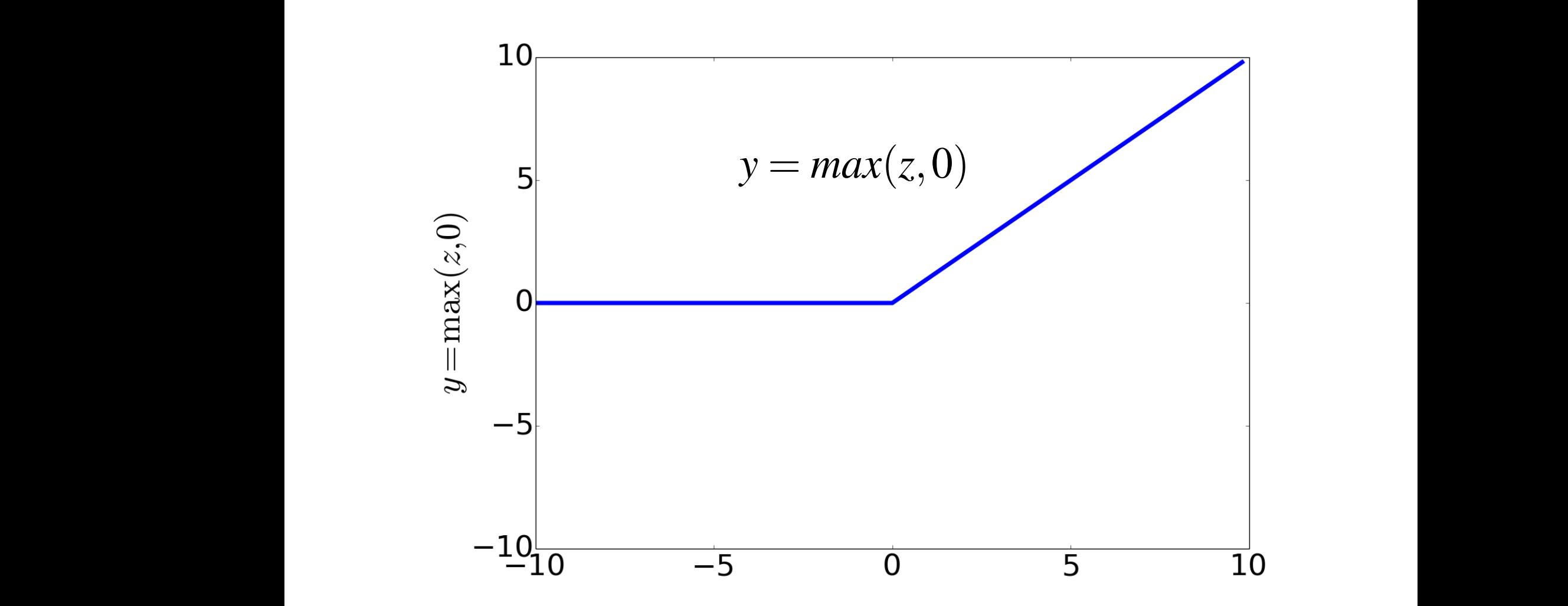

## One node view

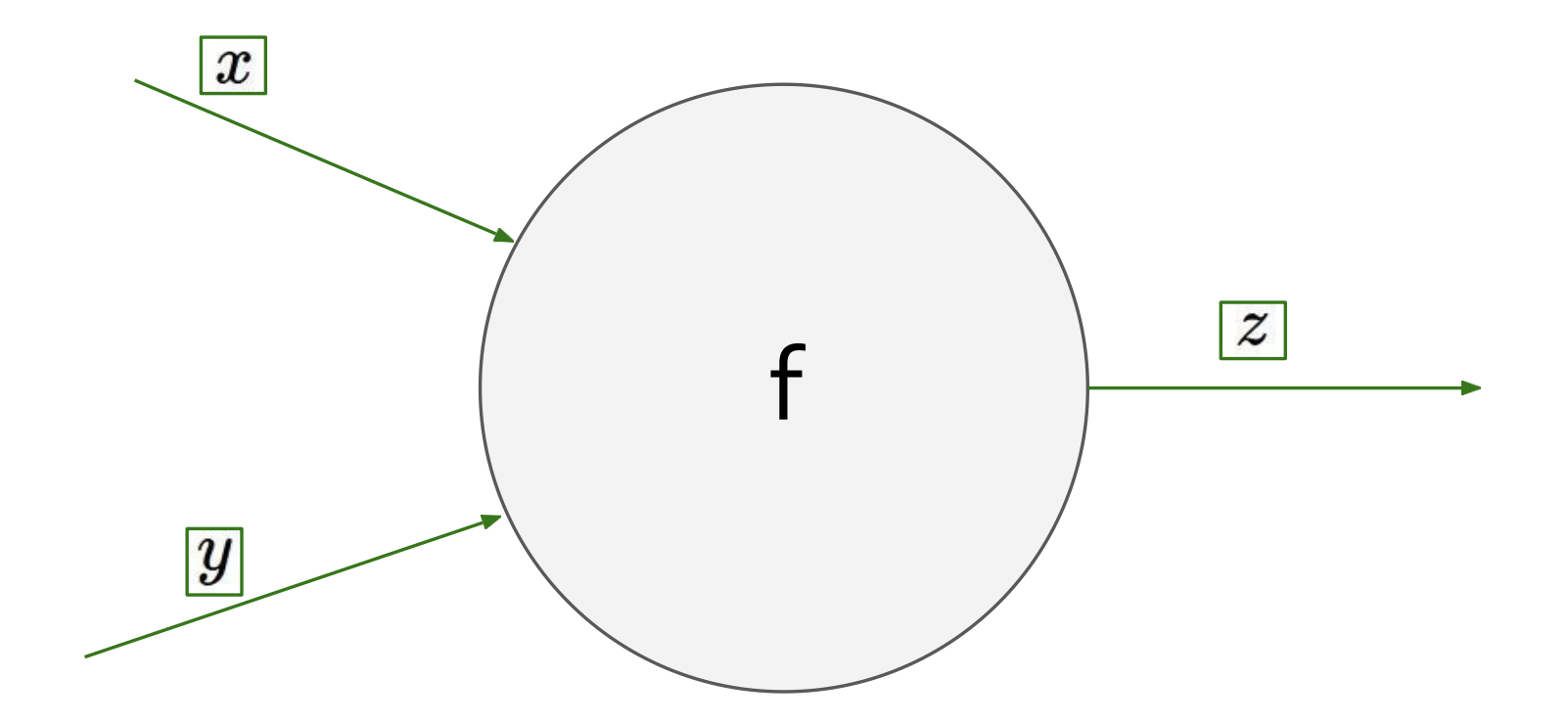

Figure from Andrej Karpathy<br>
<u>Bigure from Andrej Karpathy</u>

## Dead neuron

In forward pass, output of a node w/ ReLU activation often will be 0

Issues:

wont pass information from one node to the next lots of useless nodes  $f(y)$ 

Solution:

Leaky ReLU activation function

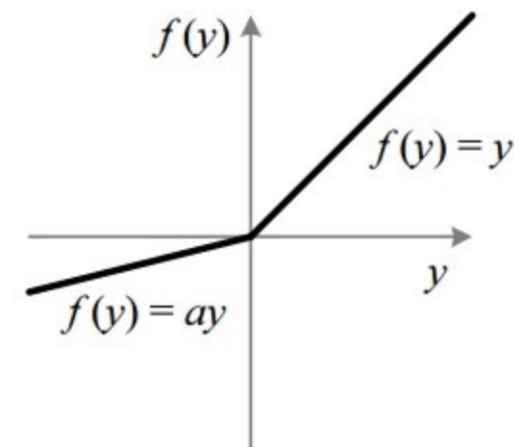

## **Outline**

Recap - Backpropagation

Issues when training NNs

#### **Pytorch**

Deep Averaging Neural Network

RNNs

Pytorch

Torch: Facebook's deep learning framework

Originally written in Lua (C backend)

Optimized to run computations on GPU

Mature, industry-supported framework

# Defining a model

```
import torch
from torch import nn
```

```
class LogisticRegression(nn.Module):
    def __init__(self, input_size, num_classes):
        super(LogisticRegression, self).__init__()
        selfu. Thear = nn. Linear(input_size, num_classes)
    def forward(self, x):
        out = selfu = self(x)
```
return out

#### nn.Module

Base class for all neural network modules. Creates a computation graph

Define the model in \_\_init\_\_

Specify how to make predictions in forward

If only use built-in modules, no need to implement backprop

# Defining a model

```
import torch
from torch import nn
class FNN(nn.Module):
    def __init__(self, input_size, hidden_size, num_classes):
        super(FNN, self). init ()
        self.input size = input sizeself.I1 = nn.Linear(input size, hidden size)self.relu = nn.ReLU()self.12 = nn.Linear(hidden_size, num_classes)def forward(self, x):
        out = self.11(x)out = self.relu(out)out = self.12(out)# no activation and no softmax at the end
        return out
```
# Train a model

Define:

- Loss function
- Learning algorithm (e.g. SGD)
- Learning rate
- Number of epochs

```
num_epochs = 100learning_rate = 0.003optimizer = <code>torch.open.SGD(model.parameters()</code>, <code>Ir=learning_rate)</code>loss_fn = nn.CrossEntropyLoss()
```
# Train a model

In each iteration:

- Make a prediction
- Compute the loss
- Autograd (Automatic differentiation), backprop
- Update the weights

```
optimizer.zero_grad()
prediction = model(X[i])loss_val = loss_fn(prediction, labels[0][i])loss_val.backward()
optimizer.step()
```
## Train a model

```
# Training the Model
for epoch in range(num_epochs):
  num correct = \thetafor i in range(100):
    optimizer.zero_grad()
    prediction = model(X[i])loss_val = loss_fn(prediction, labels[0][i])loss val.backward()
    optimizer.step()
```
print(f"loss at epoch {epoch}: {loss\_val}") print(f"accuracy at epoch {epoch}: {num\_correct / 100}")

# Classify a tweet as viral or not

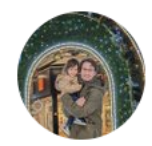

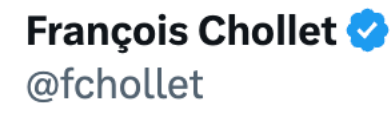

When companies that train deep learning models talk about AGI, it's as if a 3D printing company talked about how the next generation of the technology was going to bring universal abundance by enabling arbitrary matter replication -- if we can avoid the grey goo scenario

 $...$ 

1:26 PM  $\cdot$  Feb 26, 2023  $\cdot$  149.6K Views

**93** Retweets **16** Ouote Tweets 574 Likes

# Classify a tweet as viral or not

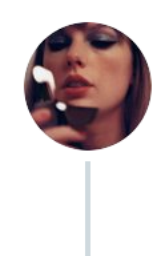

Taylor Swift @ @taylorswift13 · Jan 27  $\bullet$   $\bullet$   $\bullet$ The Lavender Haze video is out now. There is lots of lavender. There is lots of haze. There is my incredible costar @laith\_ashley who I absolutely adored working with.

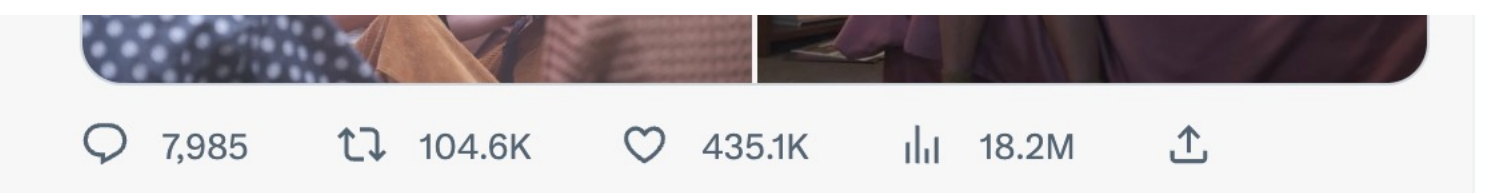

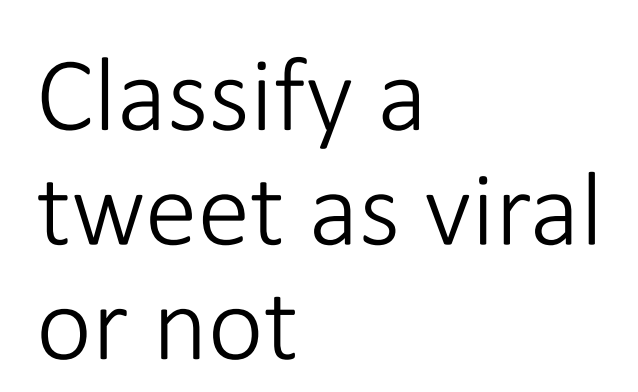

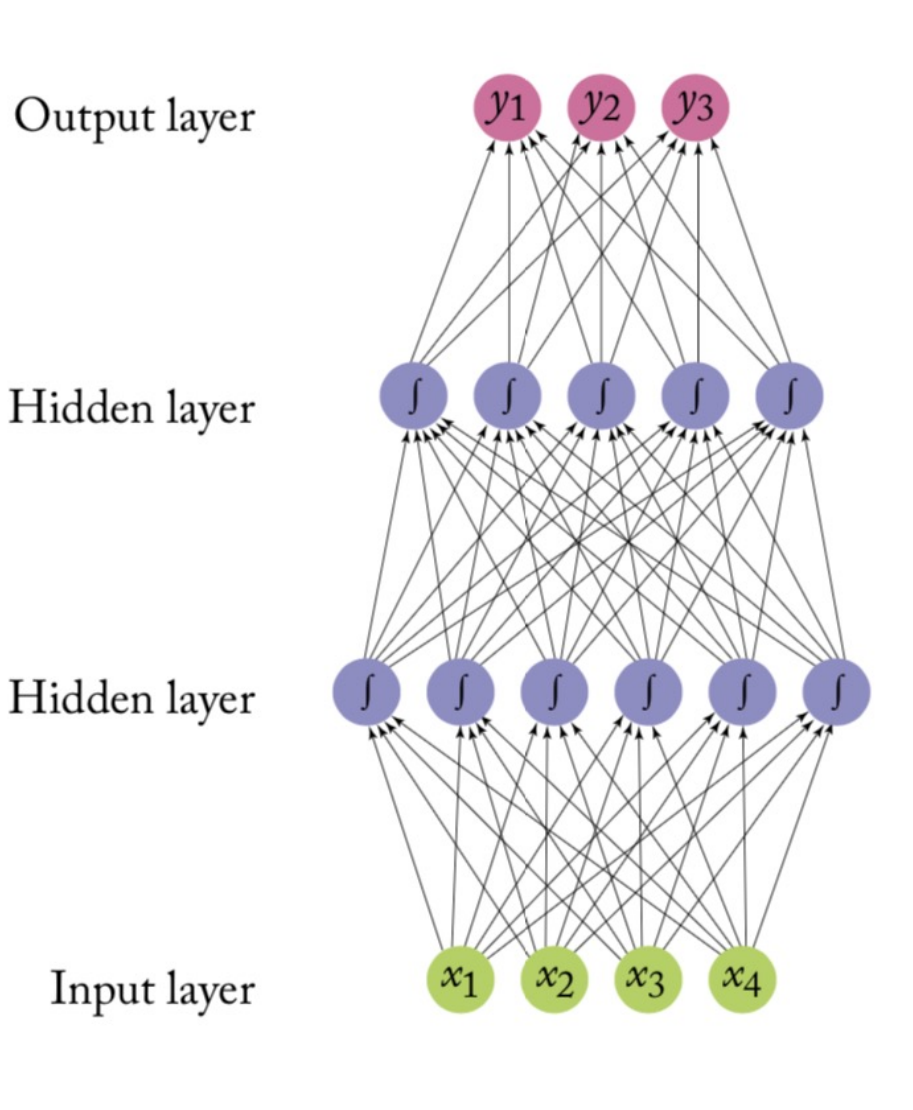

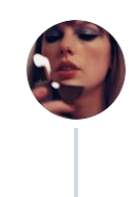

Taylor Swift @ @taylorswift13 · Jan 27

The Lavender Haze video is out now. There is lots of lavender. There is lots of haze. There is my incredible costar @laith\_ashley who I absolutely adored working with.

 $\cdots$ 

# Classify a tweet as viral or not

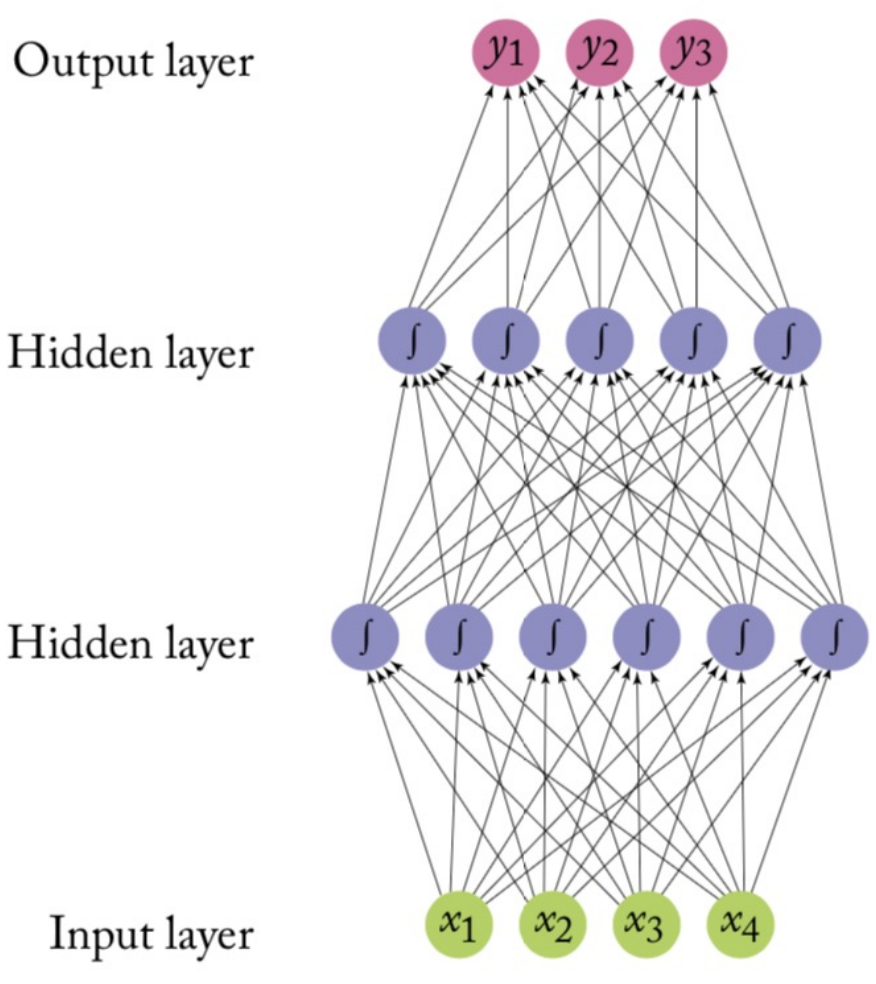

#### Input layer

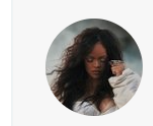

Rihanna *Q* @rihanna · Feb 15 my son so fine! Idc idc idc!

How crazy both of my babies were in these photos and mommy had no clue **OU** thank you so much @edward\_enninful and @inezandvinoodh for celebrating us as a family!

## FFN's issues

Input size is fixed, but the length of text (or a document) is variable

Solutions:

- 1. Create a fixed length representation
- 2. Recurrent Neural Networks

## **Outline**

Recap - Backpropagation

Issues when training NNs

Pytorch

**Deep Averaging Neural Network**

RNNs

#### Deep Averaging Network

Represent each document as a continuous bag of words, averaging the word embeddings

$$
x = w_1, w_2, \dots w_n
$$
  
\n
$$
z_0 = CBOW(w_1, w_2, \dots w_n). CBOW = \sum_i E[w_i]
$$
  
\n
$$
\hat{y} = MLP(z_0)
$$

## Multilayer Perceptron

**Feed-forward NN** 

$$
MLP_1 = g(xW_1 + b_1)W_2 + b_2
$$

 $MLP_2 = g(g(xW_1 + b_1)W_2 + b_2)W_3 + b_3$ 

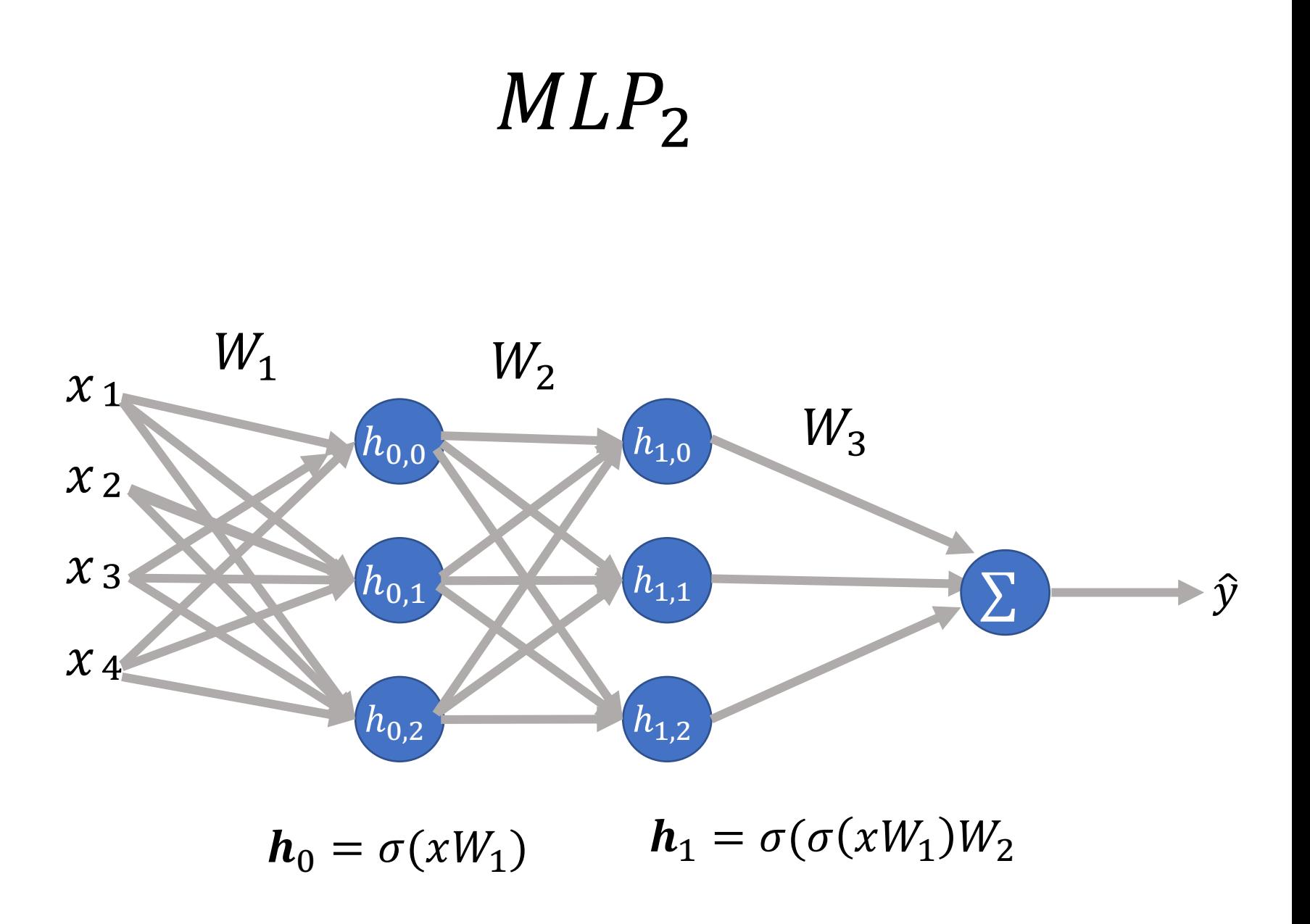

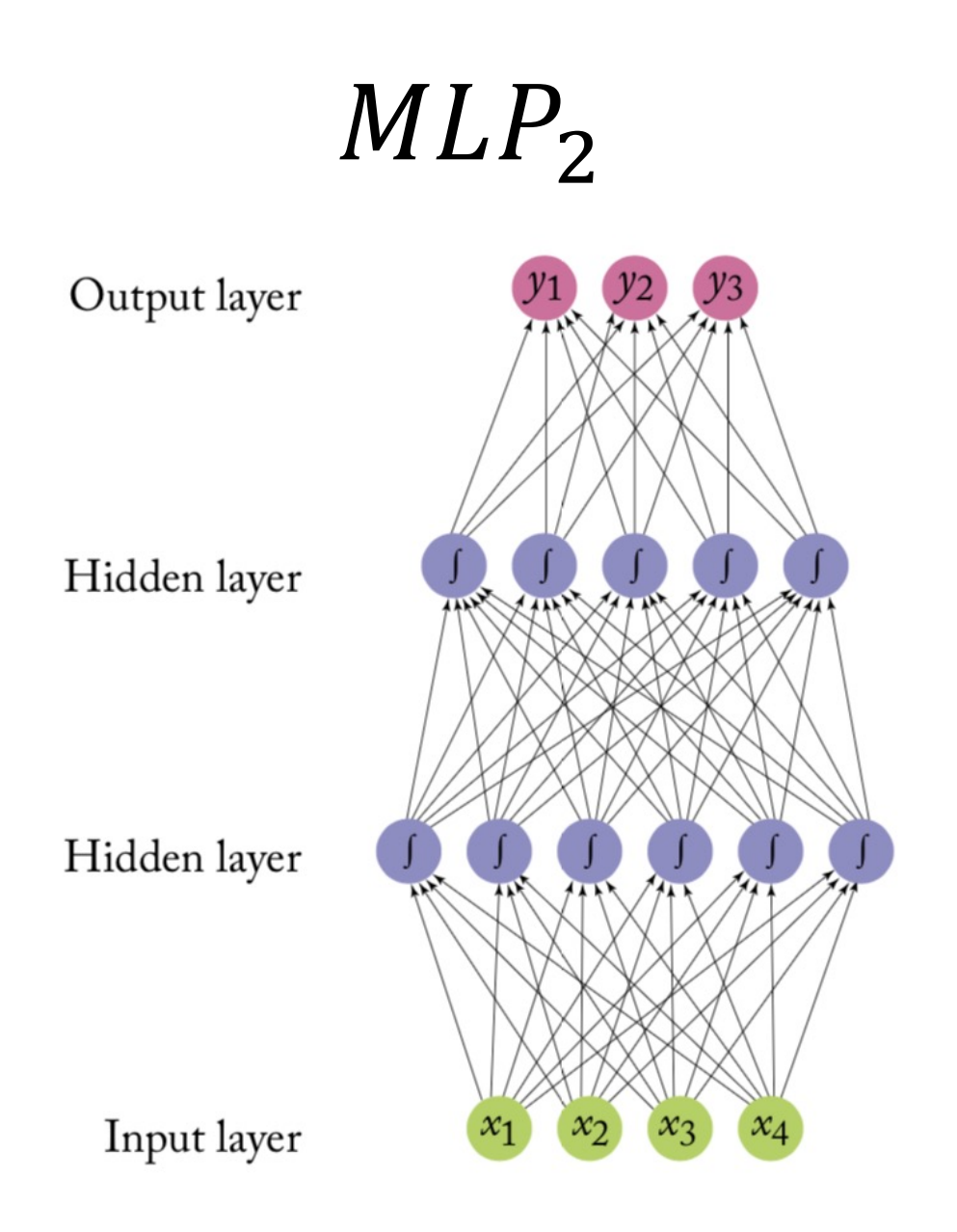

#### Deep Averaging Network

Represent each document as a continous bag of words, i.e. averaging the word embeddings

$$
x = w_1, w_2, \dots w_n
$$
  
\n
$$
z_0 = CBOW(w_1, w_2, \dots w_n). \text{CBOW} = \sum_i E[w_i]
$$
  
\n
$$
\hat{y} = MLP(z_0)
$$

#### Homework after spring break

## FFN's issues

Input size is fixed, but the length of text (or a document) is variable

Solutions:

- 1. Create a fixed length representation
- **2. Recurrent Neural Networks**

## **Outline**

Recap - Backpropagation

Issues when training NNs

Pytorch

Deep Averaging Neural Network

#### **RNNs**

#### RNN - motivation

How can we model a **long** (possibly infinite) context using a finite **model?**

Recursion

**Recurrent Neural Networks** are a family of NNs that learn sequential data via **recursive dynamics**

# Recurrent Neural Network (RNN)

$$
h_t = f(h_{t-1}, x_t)
$$

In the diagram,  $f(...)$  looks at some input  $x_t$  and its previous hidden state  $h_{t-1}$  and outputs a revised state  $h_t$ .

A loop allows information to be passed from one step of the network to the next.

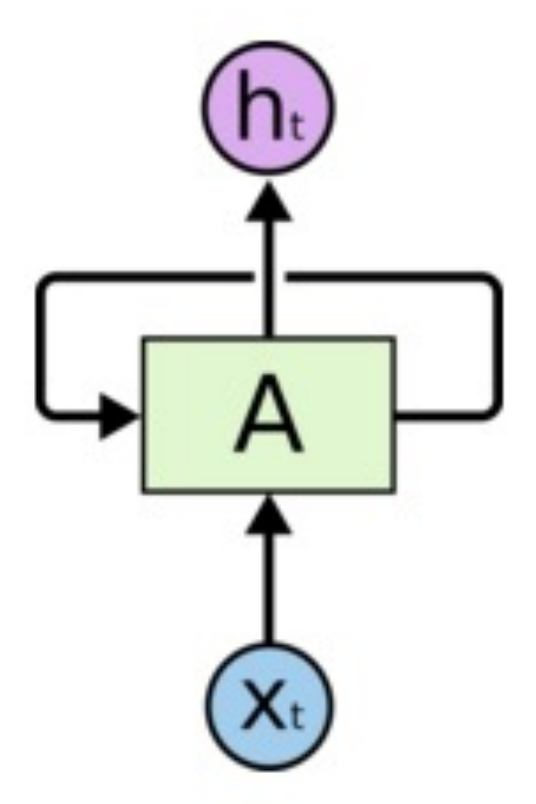

# Unrolling an RNN

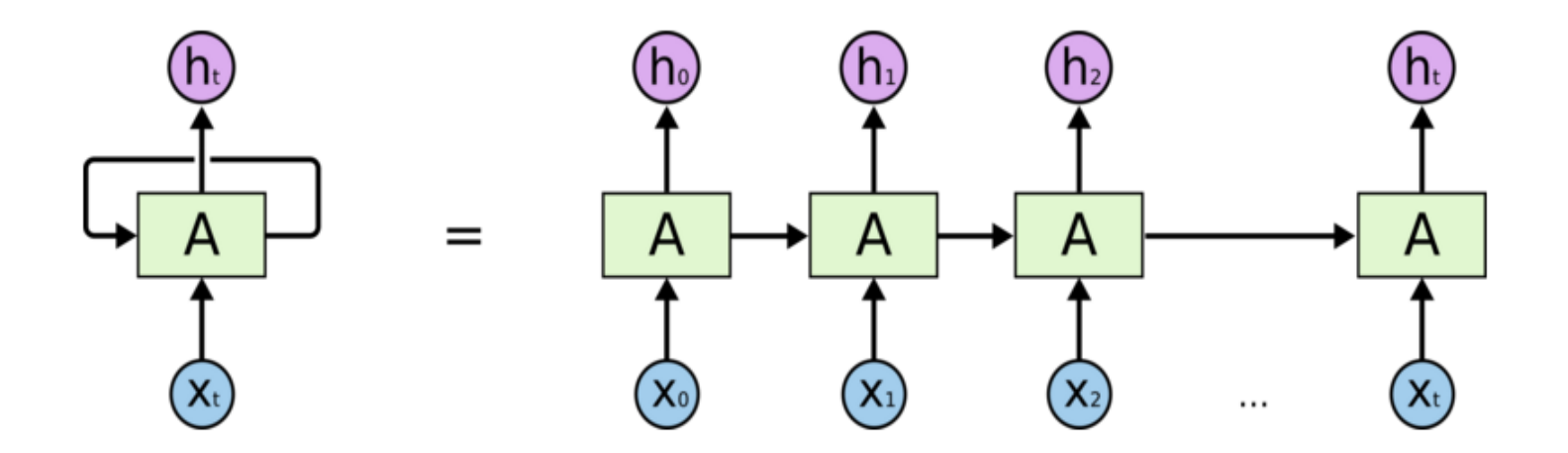

A recurrent neural network can be thought of as multiple copies of the same network, each passing a message to a successor.

#### **RNN cell**

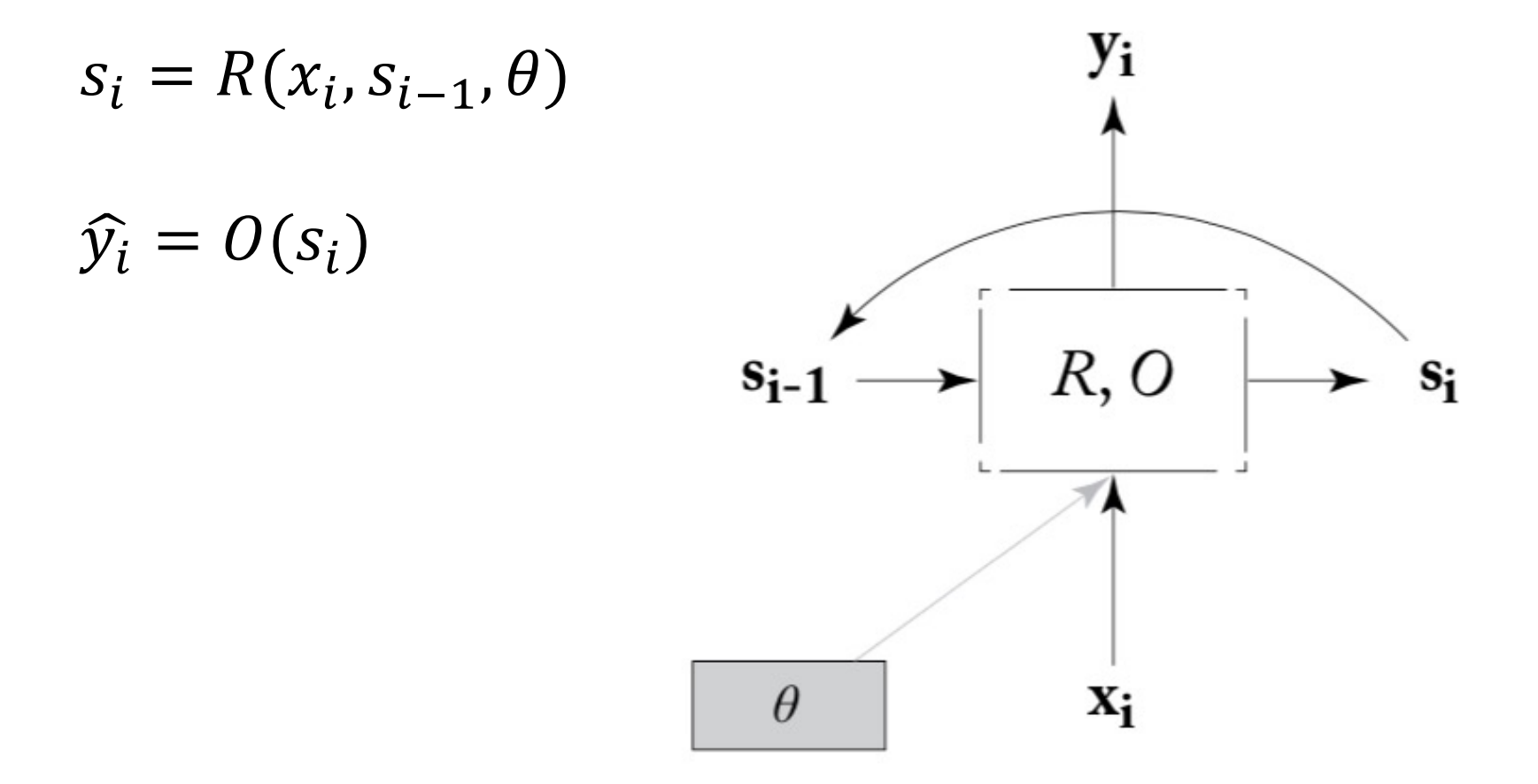

# Unrolling RNN

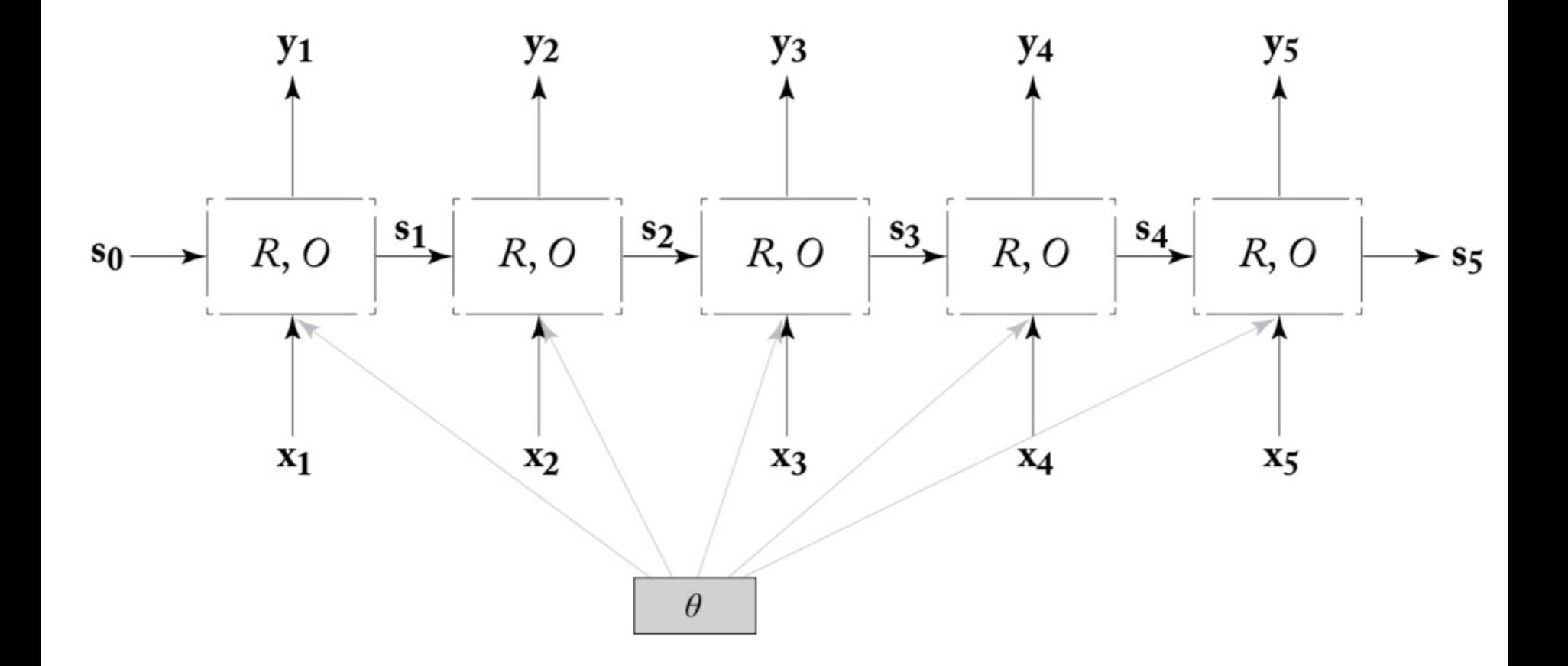

# Revisiting LM

 $P(x_t | x_{t-1}, x_{t-2}, ... x_1)$ 

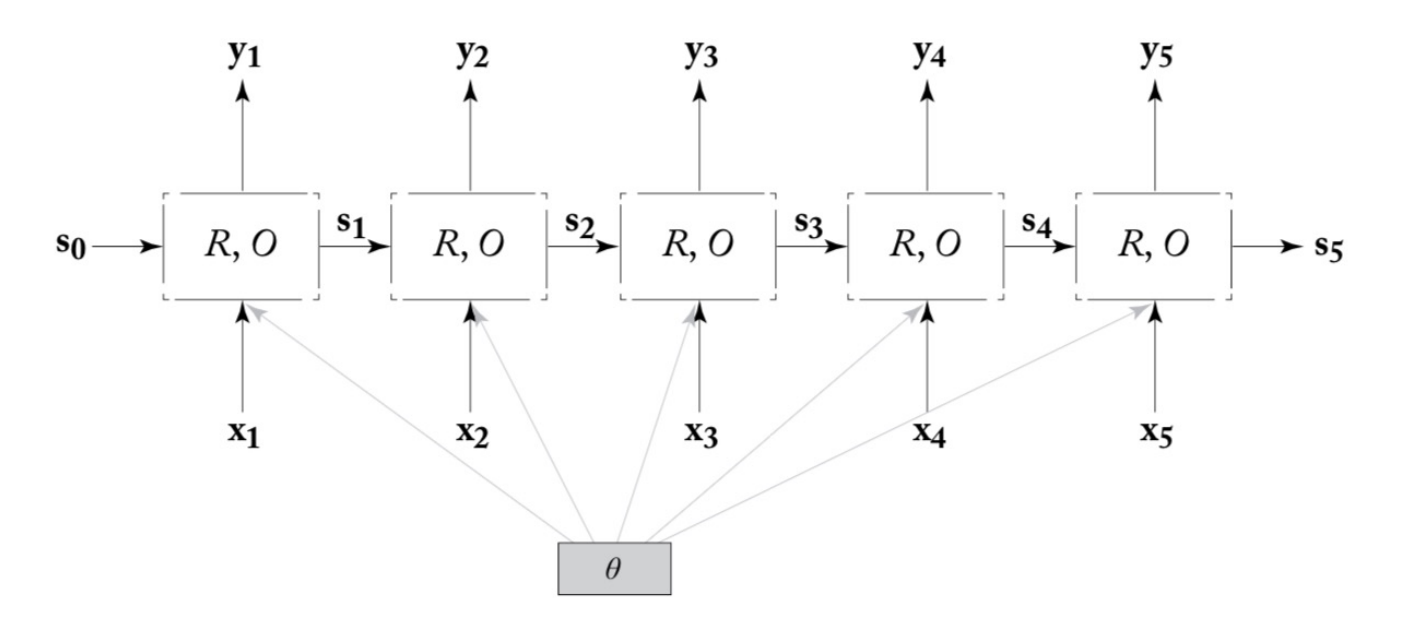

Pass in one word at a time

Compute probability over entire vocab by applying predictive head to last output

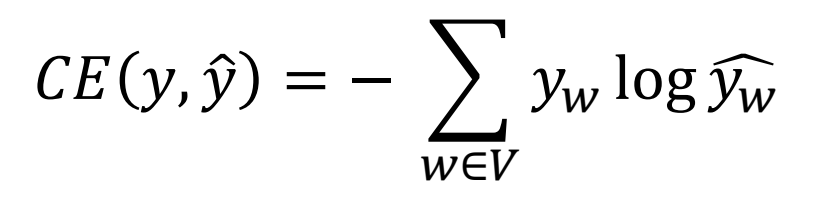

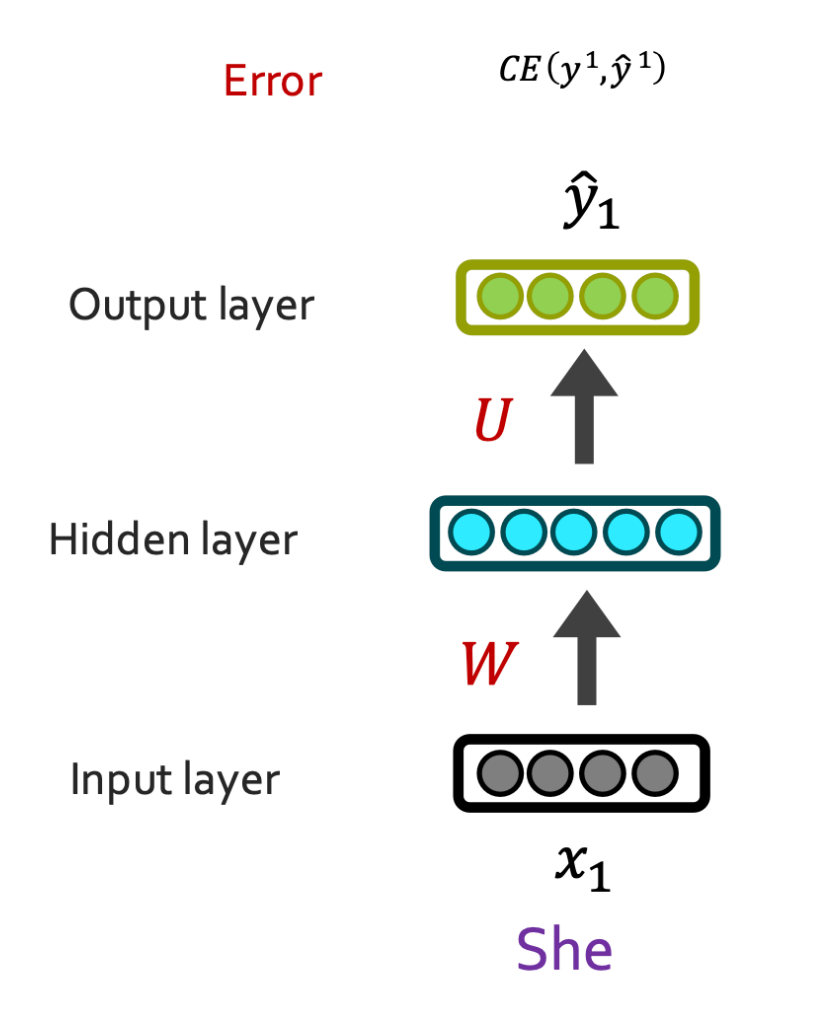

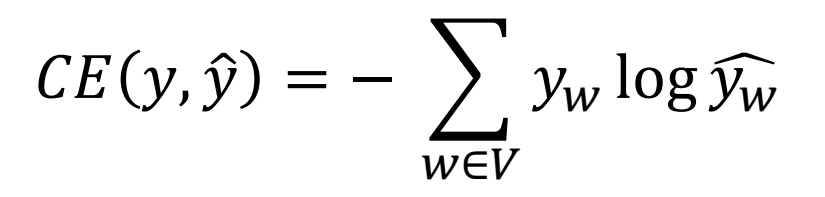

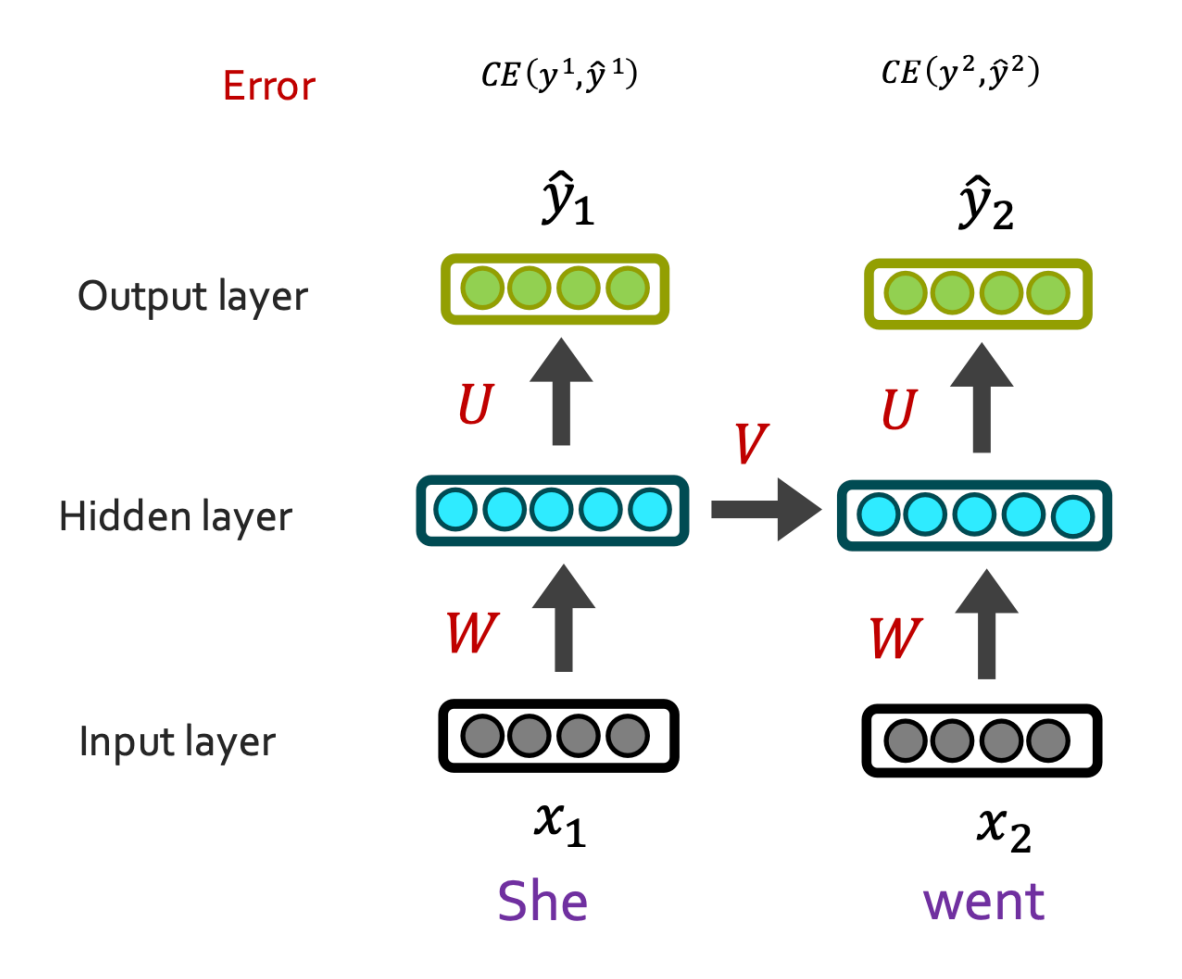

 $CE(y, \hat{y}) = -\sum y_w \log \widehat{y_w}$  $w \in V$ 

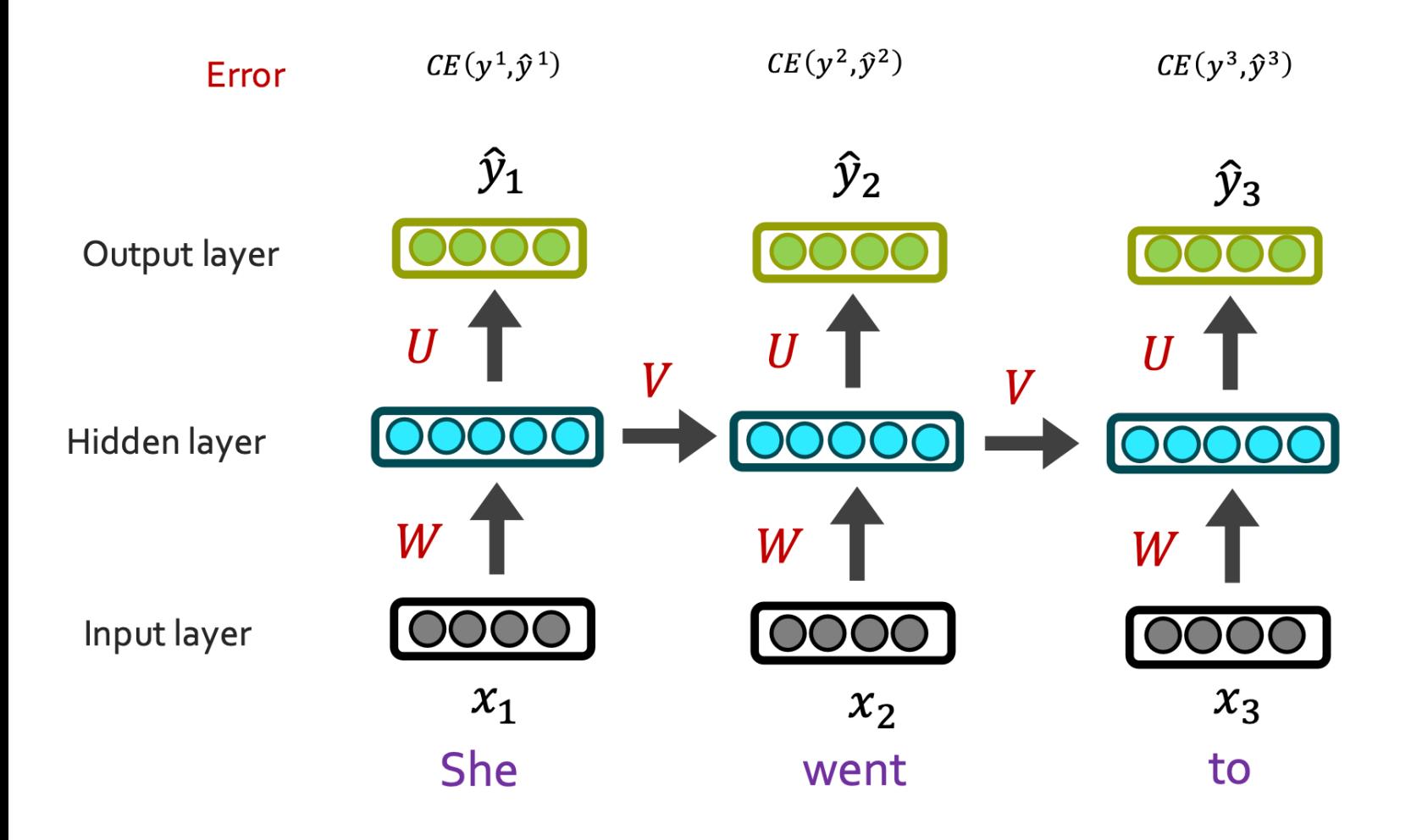

 $CE(y, \hat{y}) = -\sum_{w} y_w \log \widehat{y_w}$  $W\overline{\in}V$ 

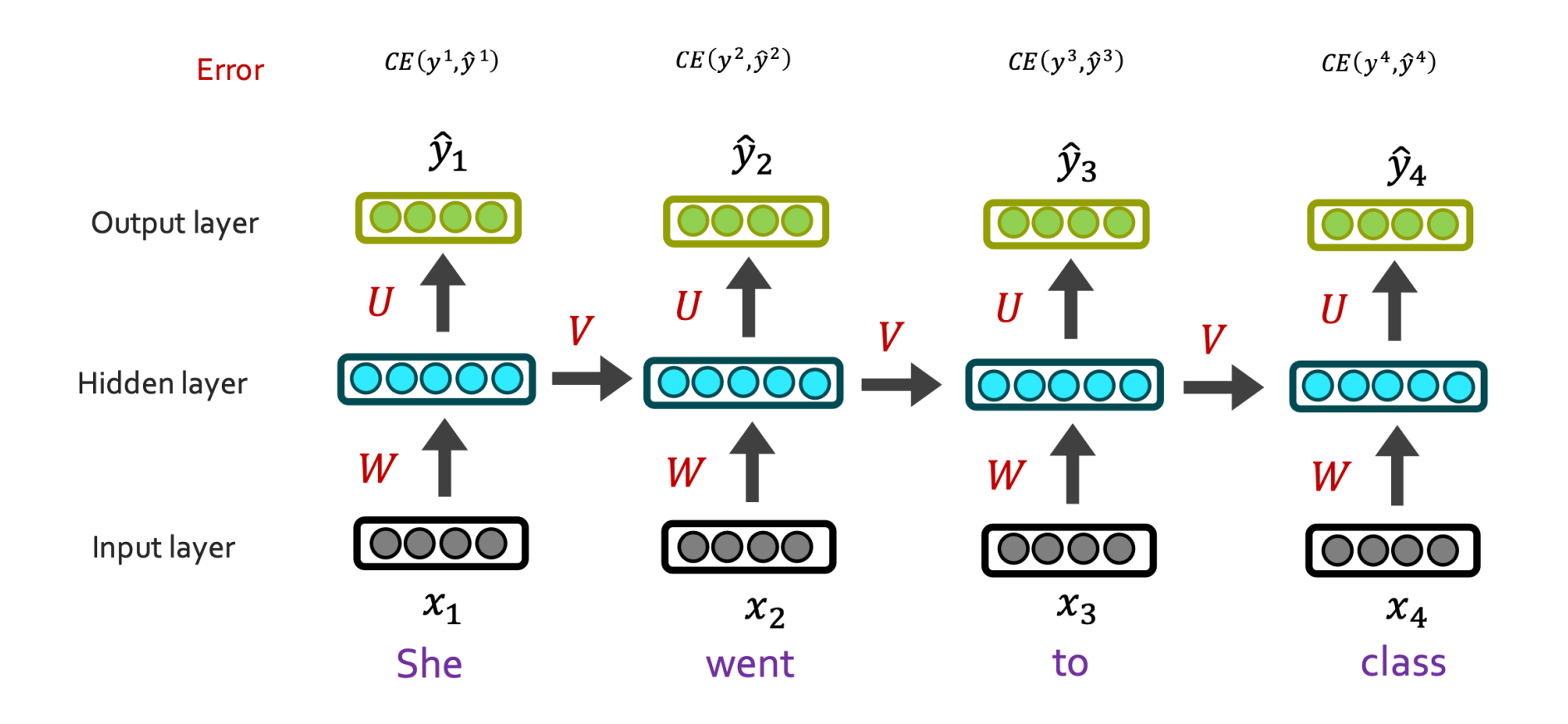

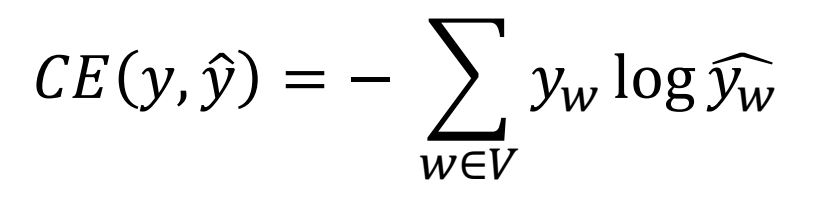

#### Loss is just averaging Cross-Entropy all predictions

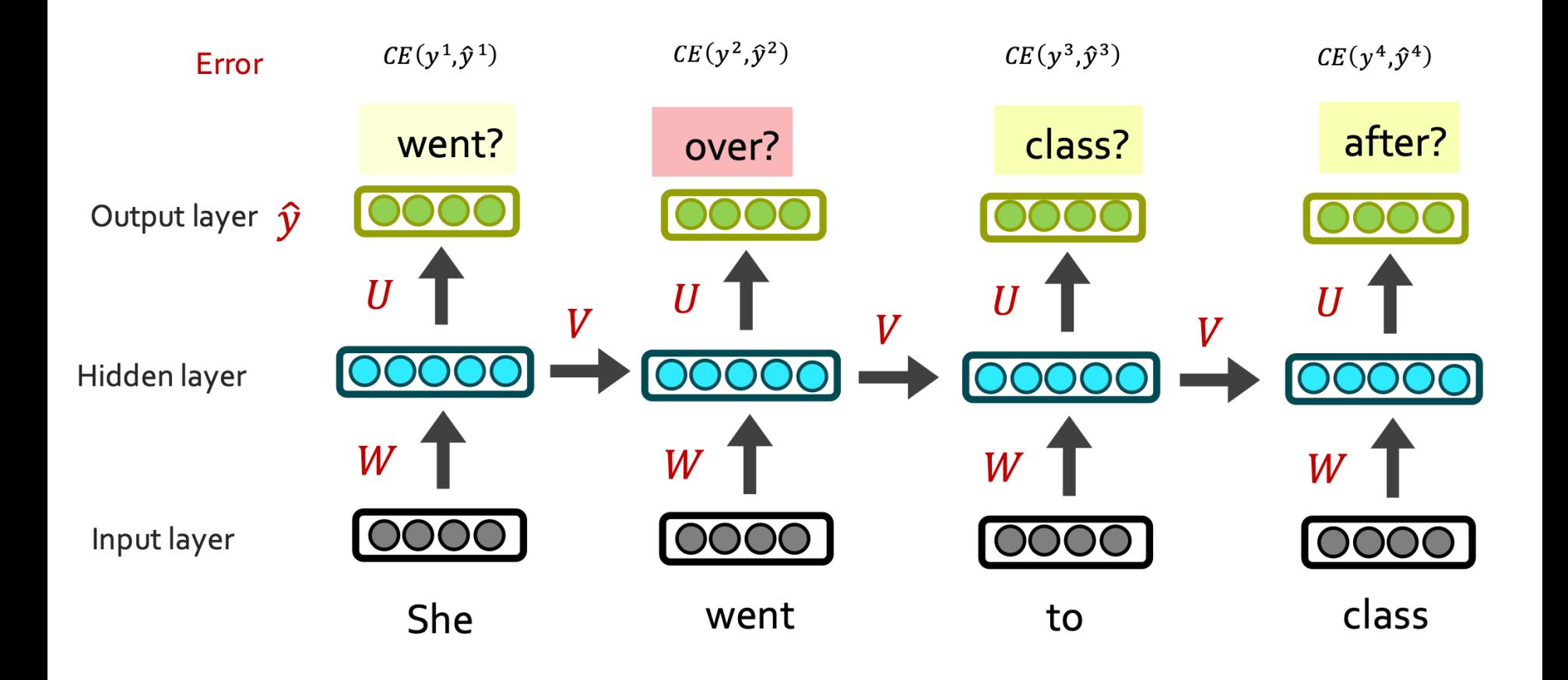

#### $CE(y, \hat{y}) = -\sum_{w} y_w \log \widehat{y_w}$ RNN: Backwards  $w \in V$

#### Compute the loss at the end, then propagate derivative of loss back to update the parameters

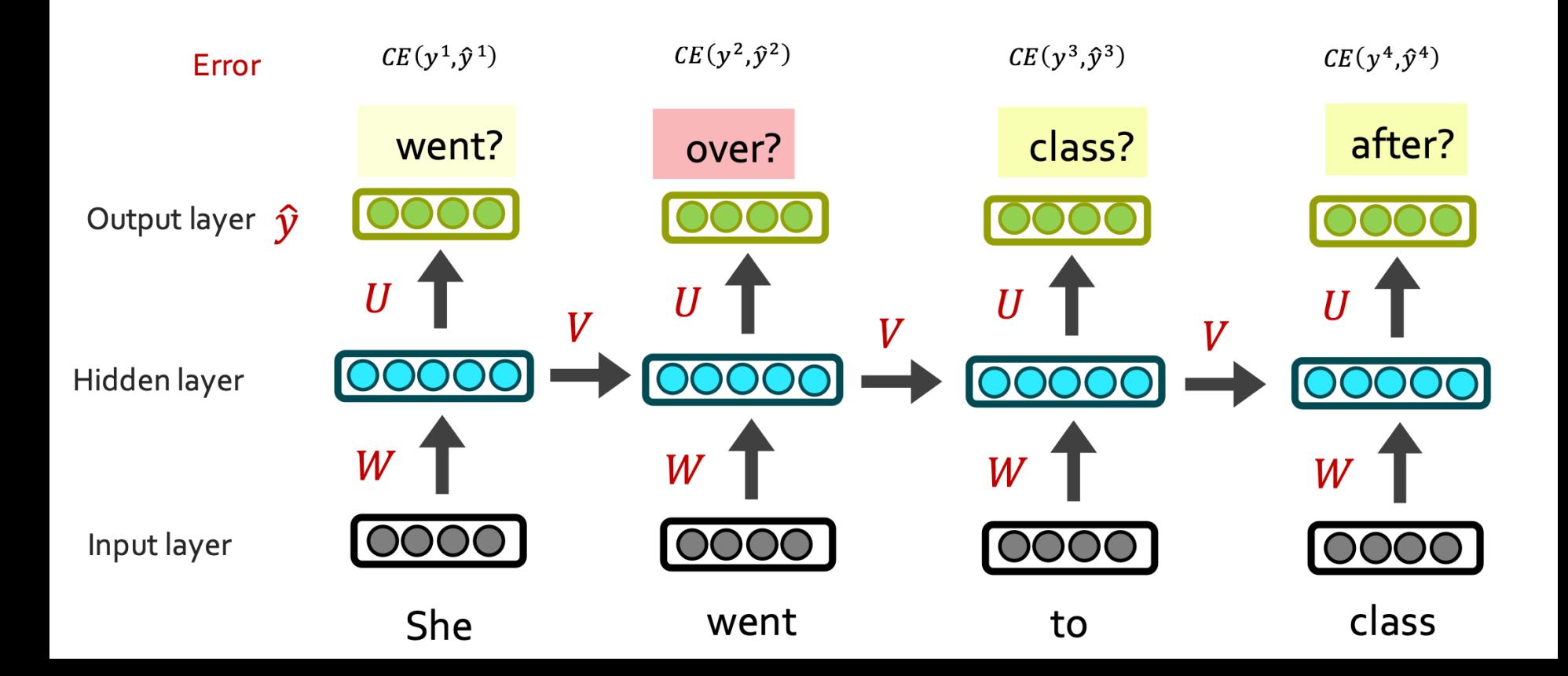

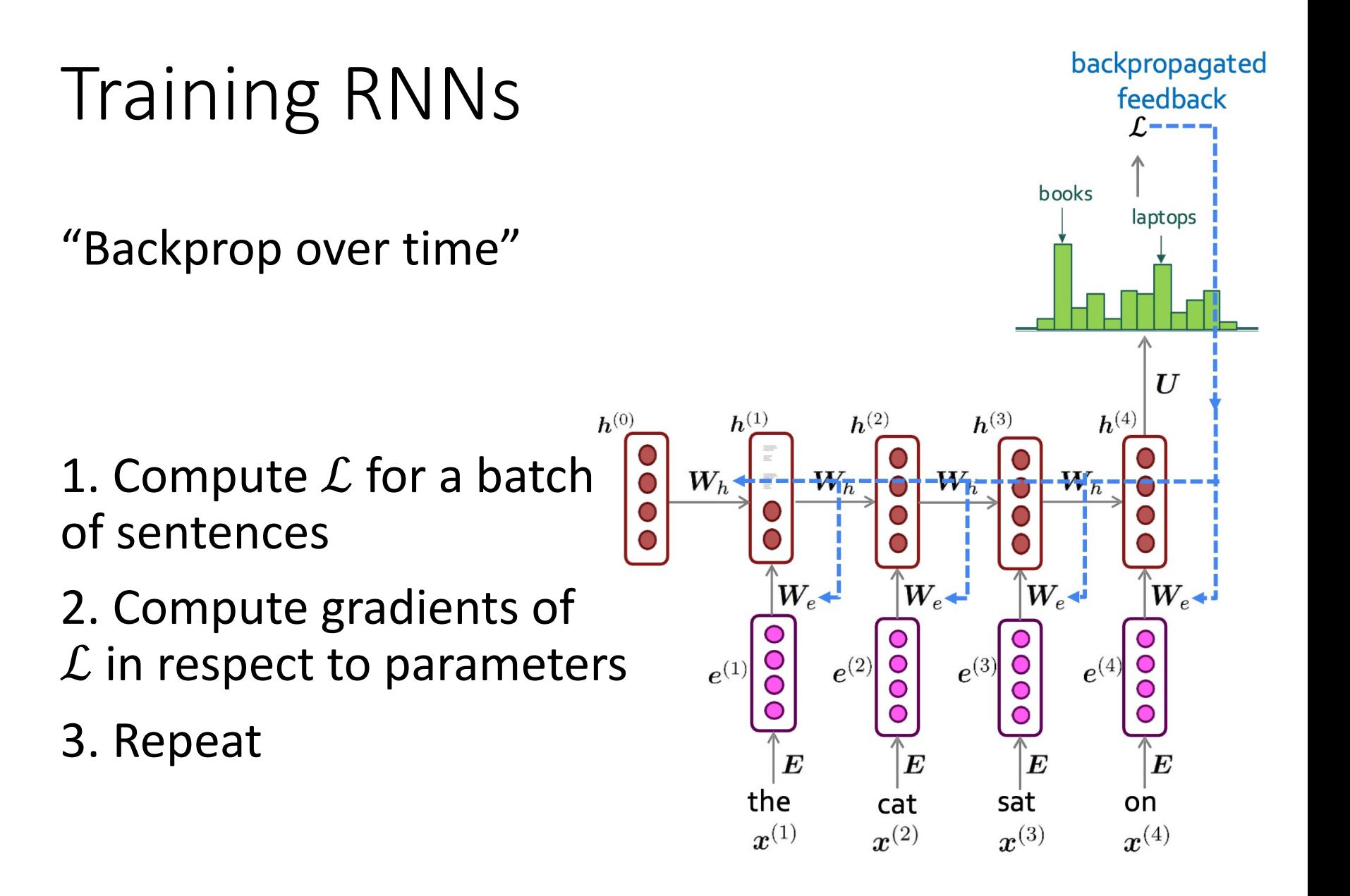

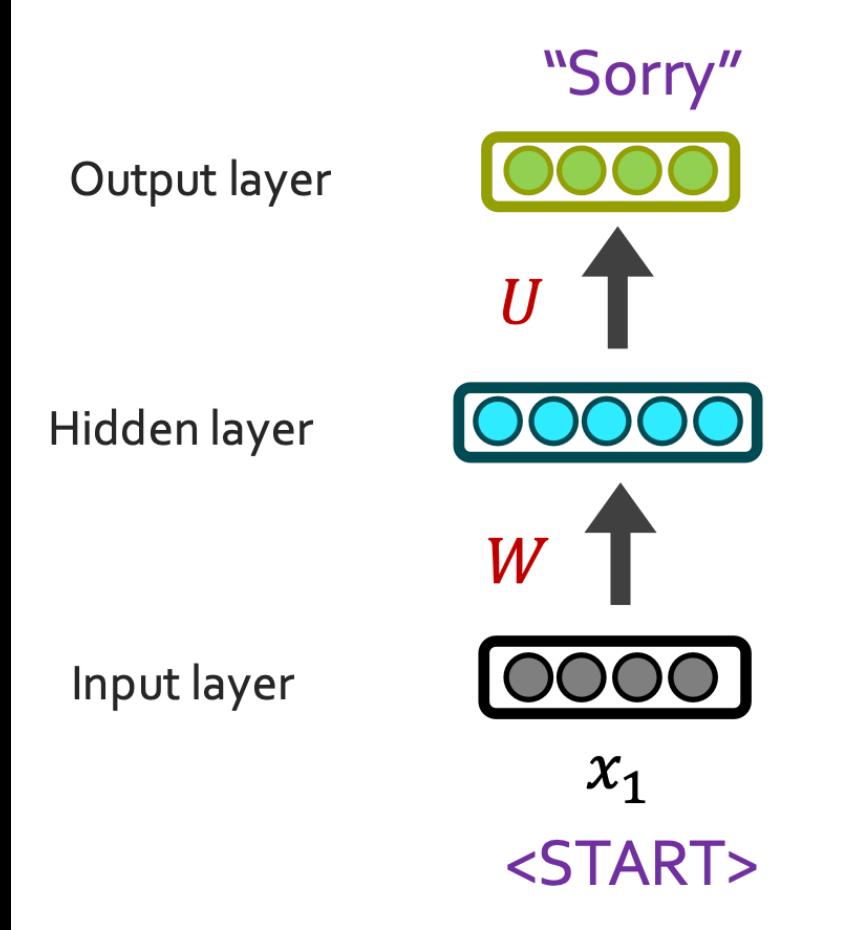

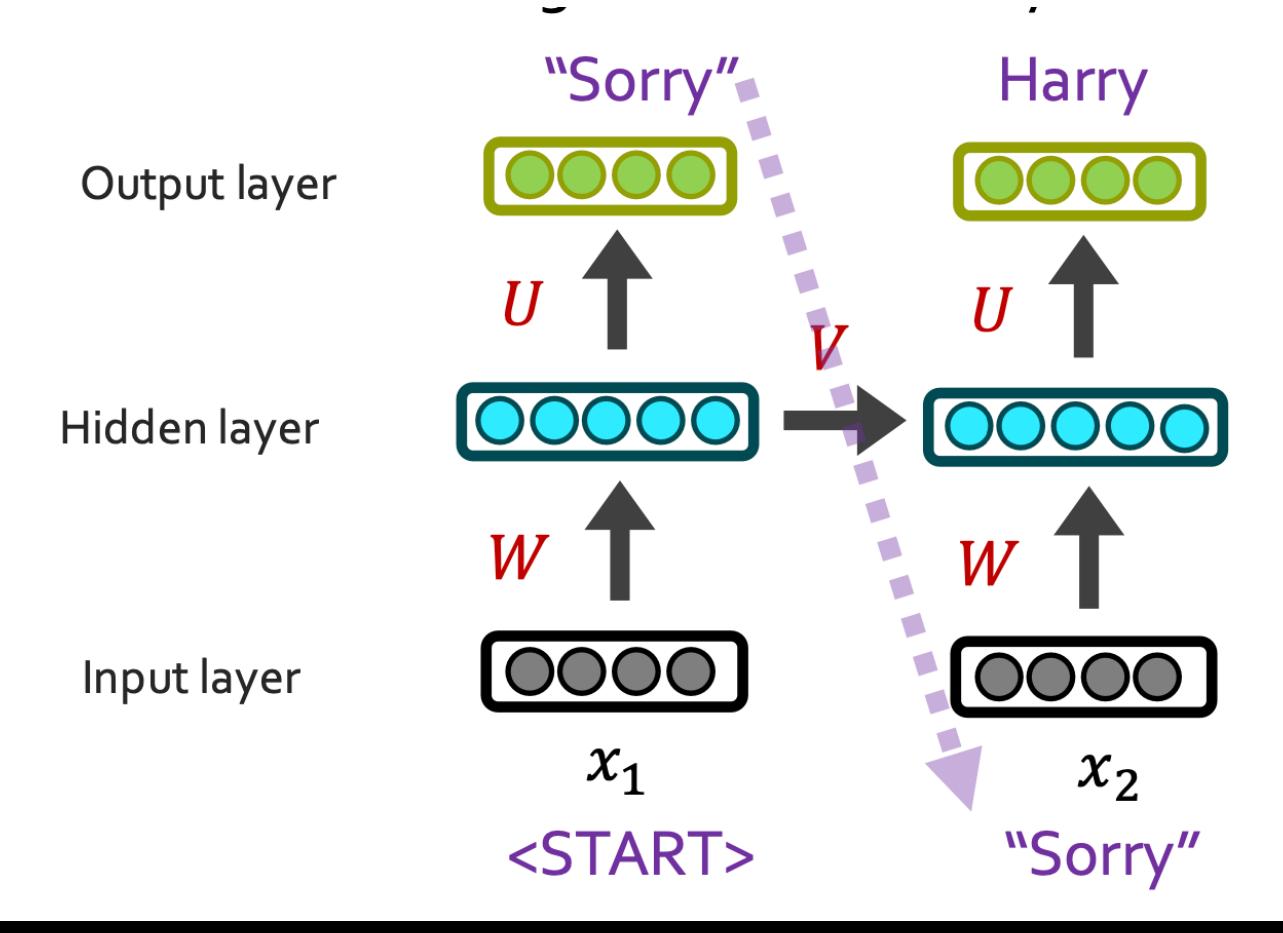

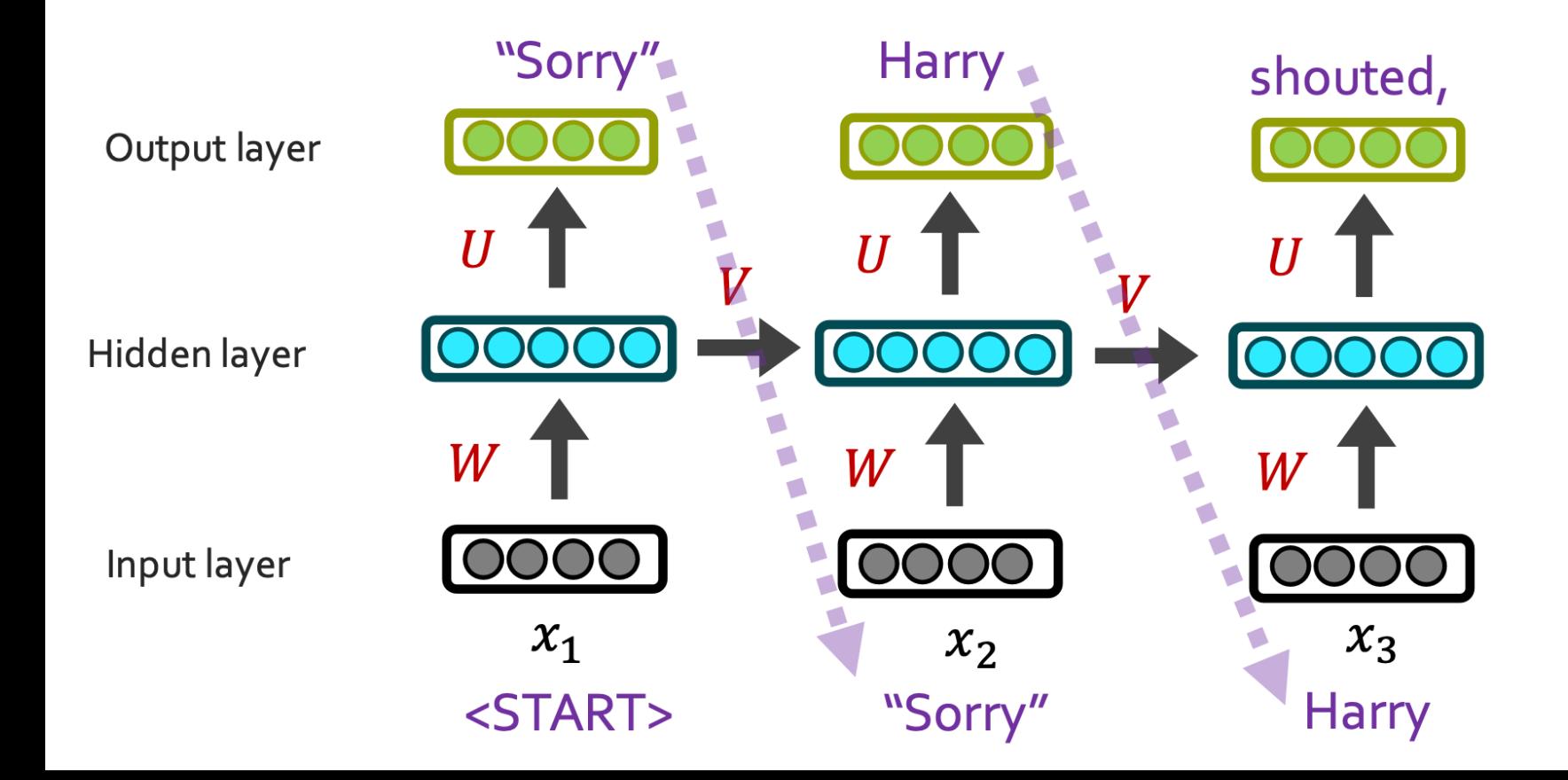

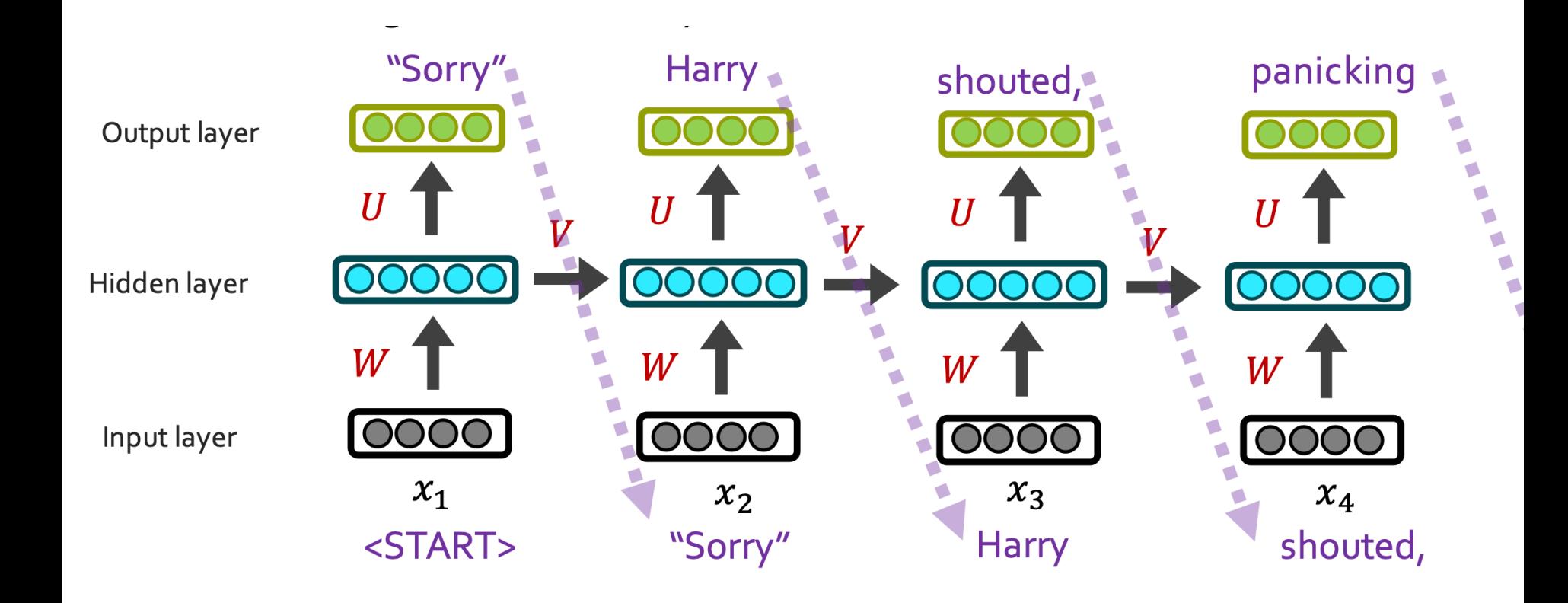

# RNNs applied to other tasks

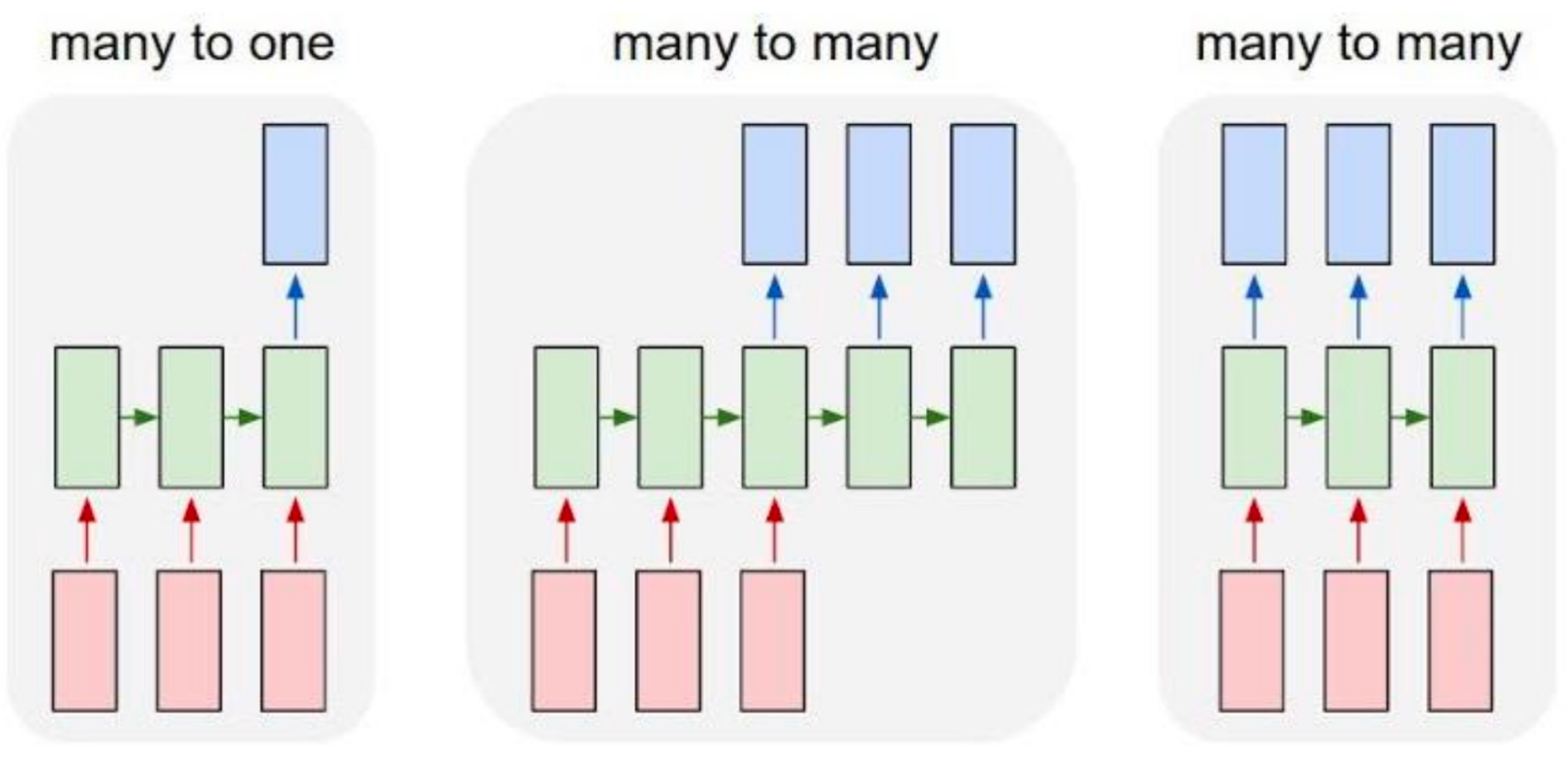

**Text Classification** 

Language Modeling

**POSTags** 

# RNN's: Pros and Cons

Pros:

- Model size doesn't increase for longer inputs.
	- Reusing same parameters

Cons:

- Slow computation
- Can forget longer history/context

- Computation can use information from many previous steps
- Vanishing/exploding gradients

# Vanishing/exploding gradient

Backpropagated loss multiplied at each layer

If  $|loss| > 1$ , exponential growth -> ∞

If  $loss > 0$  and  $\lt 1$ exponential decay -> 0

# Solution – Gradient Clipping

If the gradient is greater than some threshold, scale it before updating weights

**Intuition:**

Pascanu et al. 2013 http://proceedings.mlr.press/ v28/pascanu13.pdf

Take a step in the same direction, but smaller

Algorithm 1 Pseudo-code for norm clipping

$$
\hat{\mathbf{g}} \leftarrow \frac{\partial \mathcal{E}}{\partial \theta}
$$
\nif

\n
$$
\|\hat{\mathbf{g}}\| \geq threshold \text{ then}
$$
\n
$$
\hat{\mathbf{g}} \leftarrow \frac{threshold}{\|\hat{\mathbf{g}}\|} \hat{\mathbf{g}}
$$
\nend if

# LSTM (Long-Short Term Memory)

RNNs don't work with very long inputs

#### RNNs – long input

RNNs can remember anything (in theory)

Sometimes its important to forget

Solution: Long-Short Term Memory (LSTM)

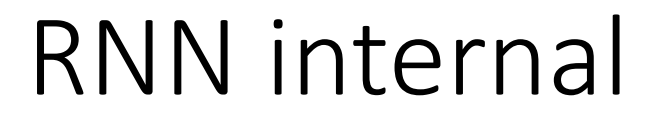

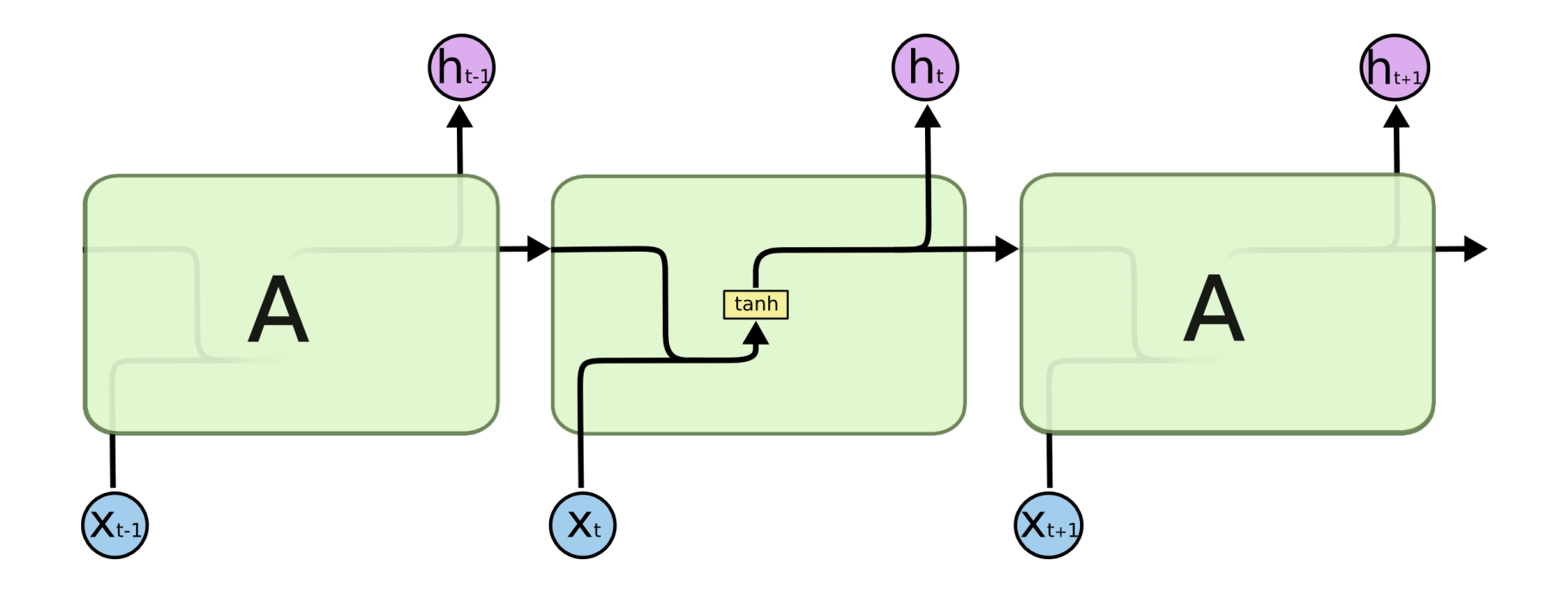

## LSTM internal

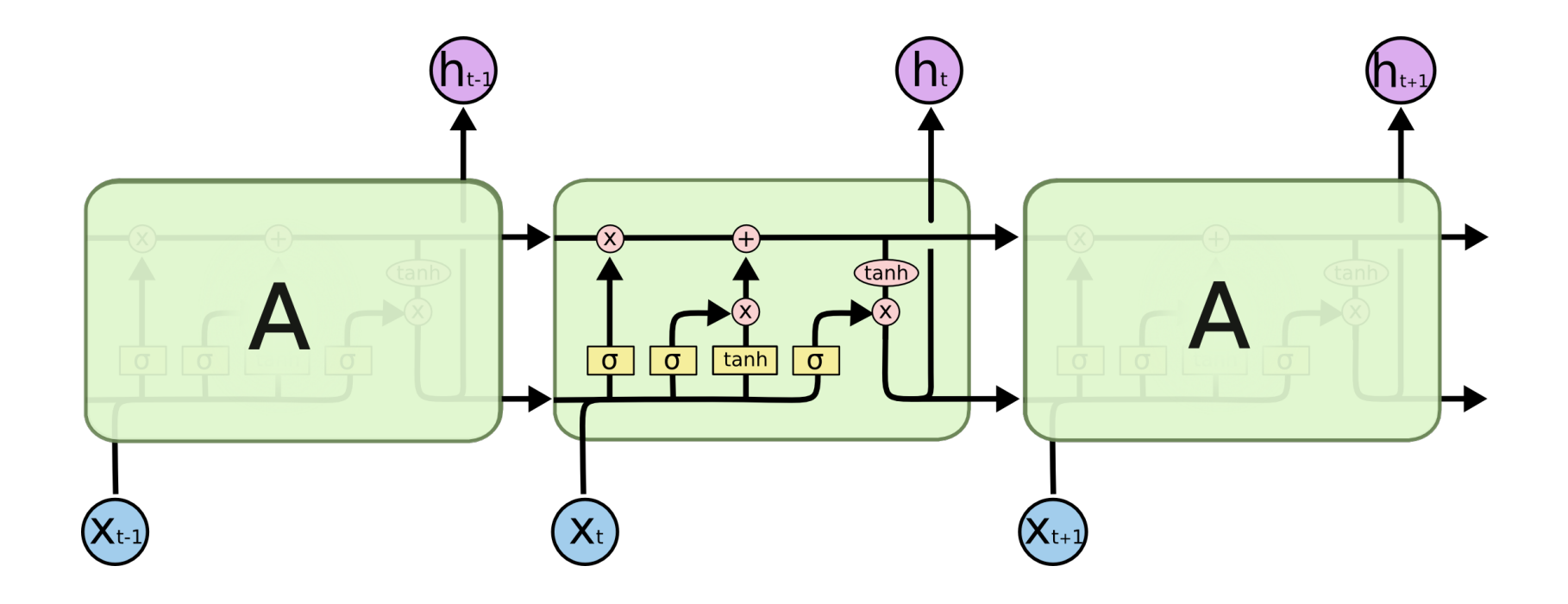